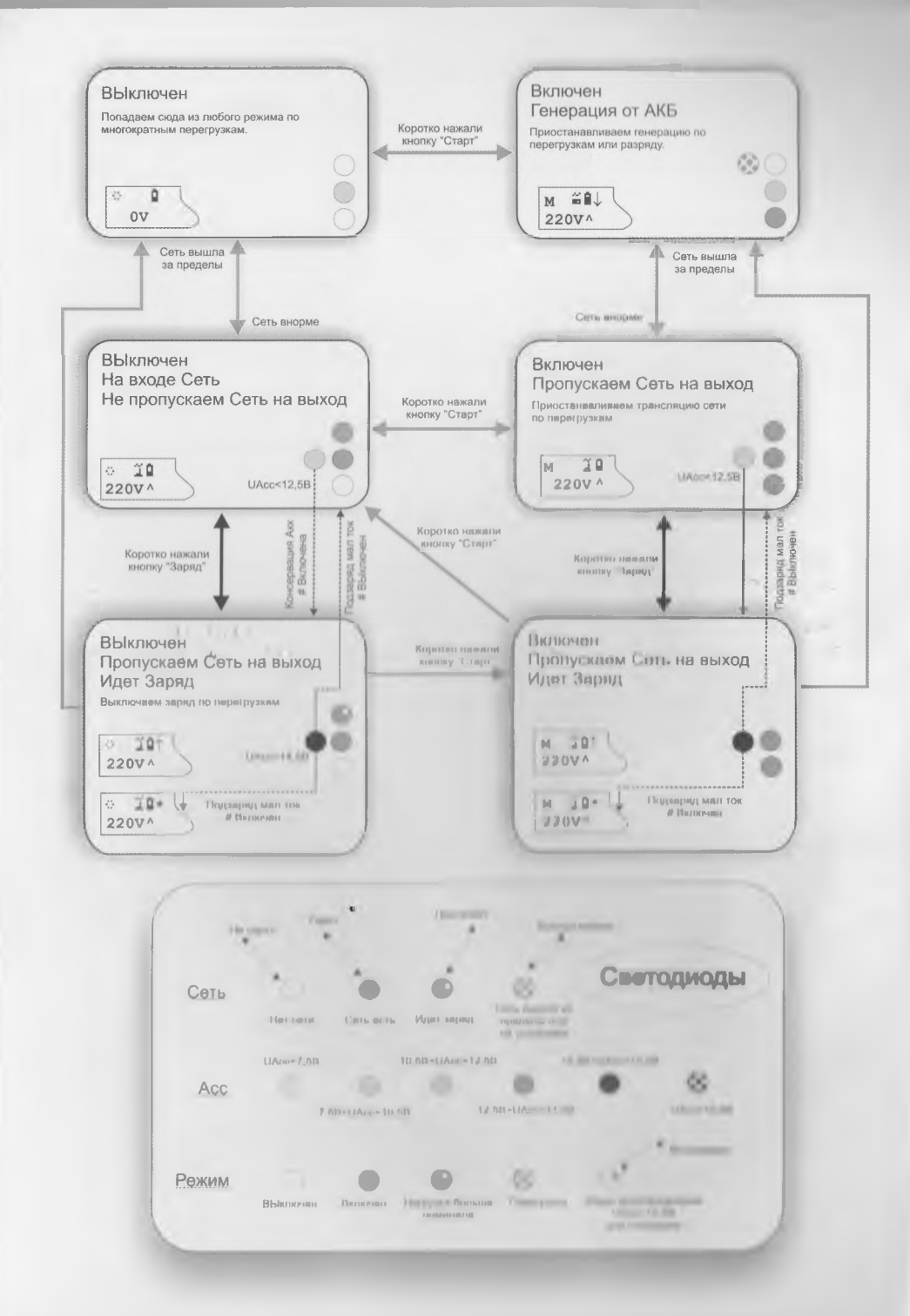

×

## МЕРЫ ПРЕДОСТОРОЖНОСТИ:

Несмотря на большое количество защит реализованных в данном устройстве, предупредить все случаи невозможно. Т.к. устройство относится к силовой технике то защиты срабатывают на больших токах, что приводит к уменьшению ресурса работы силовых элементов, поэтому ниже описаны запреты на некорректные подключения которые могут при стечении обстоятельств вывести прибор из строя.

Запрещается соединять выходную розетку МАП [1] с промышленной сетью 220 В, или выходные розетки разных МАП между собой. Нельзя, также, соединять входной шнур МАП 220 В с выходной розеткой МАП 220 В (замыкать его вход с выходом).

Запрещается подключать МАП "Энергия", рассчитанный на входное напряжение 12 В, к электропроводке транспортного средства, имеющей напряжение 24 В (48 В), и наоборот. Также, нельзя подключать к МАП вместо аккумуляторов блоки питания (подключать последние можно, но только вместе с аккумулятором).

Запрешается подключать к МАП "Энергия" испорченный аккумулятор или к окисленным клеммам. Прижим клемм в мощных блоках должен быть особенно качественным

Запрещается закорачивать перегоревшие предохранители проводом или заменять их на несоответствующие, т.к. в этом случае при повторном замыкании выйдут из строя мощные электронные вентили и МАП "ЭНЕРГИЯ" перестанет функционировать во всех режимах.

Запрещается оставлять прибор не укрытым от дождя.

Запрещается подключать к МАП неисправное электрооборудование, особенно насосы и холодильники, а также к неисправной проводке.

Запрещается при включённых нагрузках одевать клеммы МАП на аккумулятор. Сначала необходимо подключить МАП к аккумулятору, а затем подключать нагрузки. Так же, нельзя подключать мощный МАП 12-220 3 кВт, к старому АКБ 55 А/ч - такой АКБ реально может иметь ёмкость всего 20-30 А/ч и не справится с пусковым током даже не подключённого к нагрузке трёх-киловатного МАП.

Если МАП находился в условиях с низкой температурой воздуха и его принесли в тёплое помещение - включение следует производить не ранее чем через час (время необходимое для испарения образующегося конденсата).

!! При строительных работах, следует предохранять МАП от сильной взвешенной пыли (особенно цементной), т.к. при подключении к нему мощных потребителей электроэнергии, автоматически включаются встроенные вентиляторы охлаждения, а сильная пыль может забить их подшипники. Не допускается попадание в МАП и других посторонних предметов, а так же насекомых.

!! Нельзя накрывать прибор, затрудняя внутреннюю вентиляцию.

!! При работе с прибором необходимо соблюдать меры электробезопасности.

*Гарантийное бесплатное обслуживание при описанном выше грубом нарушении правил эксплуатации производиться не будет.*

**Внимание:** если вы покидаете помещение к электросетям которого подключен МАП "Энергия" на длительный срок (более недели) и решили отключить подачу электроэнергии в электрощитке, то не забудьте отключить от АКБ и МАП. Иначе, за длительный срок, МАП может полностью разрядить АКБ. Это не только приведет к частичной порче АКБ (частичной потере емкости), но и к невозмоности запуска МАП-а, до тех пор, пока АКБ не будут подзаряжены сторонним зарядным устройством.

## Грозовая защита.

<span id="page-2-0"></span>Во время грозы, если молния ударит близко (например, в 50 м от электропроводки), если к выходу МАП «Энергия» подключены длинные провода, например проводка всего дома, то на эти провода наводится высоковольтная наводка. Она может привести к порче устройств, причём даже если он выключен (при условии, что к его выходу присоединены длинные провода).

Конечно, так близко, молния попадает весьма редко, например, раз в 2 - 4 года (но многое зависит от конкретного места). Чтобы исключить подобные ситуации, предлагаются к продаже специальные, довольно дорогие, автоматы грозозащиты (Over Stop, например, DS 250VG или DUT 250VG фирмы CITEL), которые устанавливаются в электрощите. В МАП предусмотрена защита от выбросов в том числе от "наводок" от гроз дальнего попадания, аналогичная тем, что используются в сетевых фильтрах. При этом защита сработает только если используется заземление.

Дополнительно можно использовать, например, мощный сетевой фильтр Sven Platinum Pro, который рекомендуется использовать совместно с МАП, для подавления обратных выбросов напряжения от ёмкостных/индуктивных нагрузок. Для того, чтобы он смог защищать и от грозовых наводок, его необходимо заземлить (заземляется третий контакт, он выступает по бокам розеток). Т.к. линия заземления проходит сквозь МАП, можно заземлить этот контакт в электрощите. А если в электрощите нет отдельного провода заземления, земляной контакт идущий через МАП (обычно провод жёлто-зелёного цвета) соединяется с нулём (по другому он называется нейтральным проводом) сети 220 В (обычно это провод синего цвета, но надёжней определить его с помощью отвёртки-индикатора, контакт на котором она светится - фаза, на котором нет - ноль). Дело в том, что нулевой провод на электроподстанции заземлён (т.е. реально соединён с металлоконструкцией, заглубленной в землю). Именно поэтому отвёртка индикатор на фазовом проводе светится, а на нулевом - нет.

А, если электричества нет вообще (т.е. нет соединения с электроподстанцией), можно взять металлический штырь (например, оцинкованную трубу диаметром 2 - 3 см, длиной 2 м), забить его в землю на глубину 1,5 - 1,8 м и прикрутить к нему провод, например, сечением 1,5 мм кв, другим концом соединённый с земляным контактом МАП-а или Svenа.

Только при наличии хорошего сетевого фильтра и подобного заземления, защита от высоковольтных наводок, вызванных молниями, будет работать.

## Фильтры

<span id="page-2-1"></span>Фильтр, например, Sven Platinum Pro (индекс Pro обычно указывает на то, что в составе фильтра используется катушка индуктивности) рекомендуется ставить после МАП-а если используются нагрузки типа - люминисцентных лам (или энерго-сберегающих ламп), насосов, холодильников, электро-инструмента (болгарки, триммеры) и т.д. А также на входе МАП если в качестве внешней сети используется бензо-генератор или сеть в вашем регионе плохого качества.

## Содержание

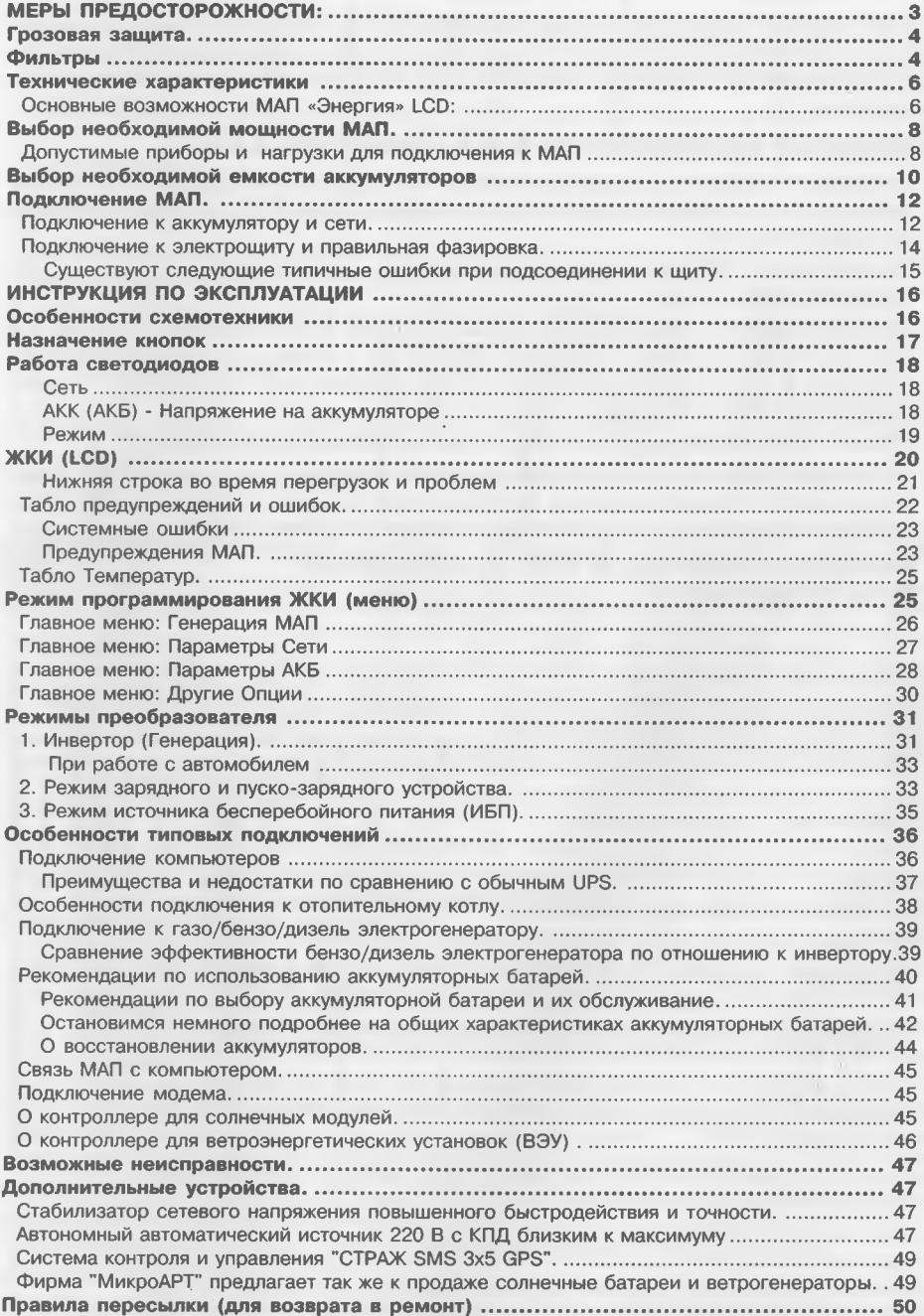

## Технические характеристики

<span id="page-4-0"></span>МАП "Энергия" представляет собой преобразователь напряжения (мощный двунаправленный инвертор) со встроенным интеллектуальным микроконтроллером, обеспечивающим автоматическое управление режимами и, при необходимости, связь с компьютером или модемом.

## **Основные возможности МАП «Энергия» LCD:**

- 1. Мощный источник бесперебойного питания (с длительным временем автономной работы) для загородного дома, квартиры, офиса, магазина и т.п. (рекомендуемые модели от 4,5 кВт).
- 2. Компьютерный UPS со сверхдолгим временем автономной работы (от часов до нескольких суток).
- 3. Преобразователь автомобильного напряжения 12 В в 220 В (модели на 12 В), для работы в полевых условиях (позволяет подключать к аккумулятору мощный электроинструмент типа болгарок, цепных пил и т.п., насосов, бетономешалок и т.п., холодильников, СВЧ-печей и т.п.).
- 4. Мощное пуско-зарядное устройство для автомобильных аккумуляторов.
- 5. В составе комплекса с мини-электростанцией с автоматическим пуском (САП «Энергия»), и/или с ветрогенератором (vetrogenerator.ru), и/или солнечными батареями, может служить источником полностью автономного питания 220 В.

#### Сертификат соответствия № РОСС RU.ME68.B00554 Патент № 2001125519

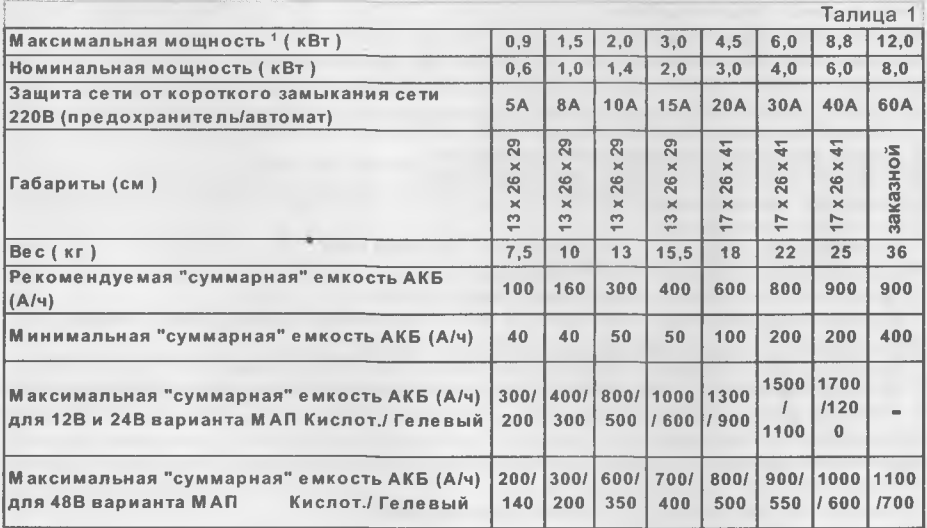

Не важно какое реализовано подключение аккумуляторов (например, последовательное для 24В варианта) указанная в таблице "суммарная" емкость является простой суммой емкостей всех подключенных двенадцати-вольтовых аккумуляторов. Для "Гелевых" или "AGM" аккумуляторов максимальная допустимая емкость должна быть уменшена на 30%.

Ограничение минимальной "суммарной" емкости обусловлено просадками по стартовым токам

Ограничение максимальной "суммарной" емкости обусловлено ограничением по току заряда

Для 48В варианта ток заряда не регулируется, лучше придерживаться рекомендуемой емкости АКБ, для наиболее оптимального режима зарядки (метод заряда - постоянное напряжение)

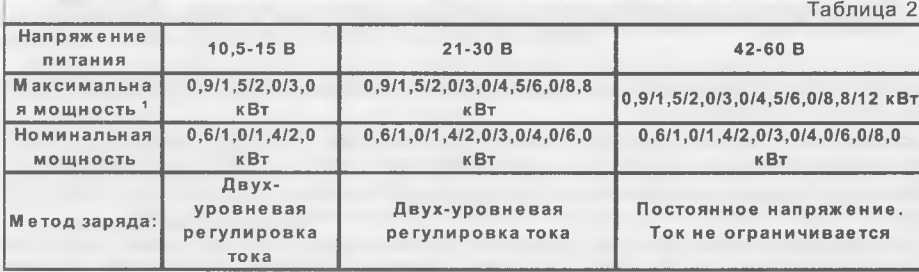

 $\mathbf{r}$  .  $\mathbf{r}$  ...

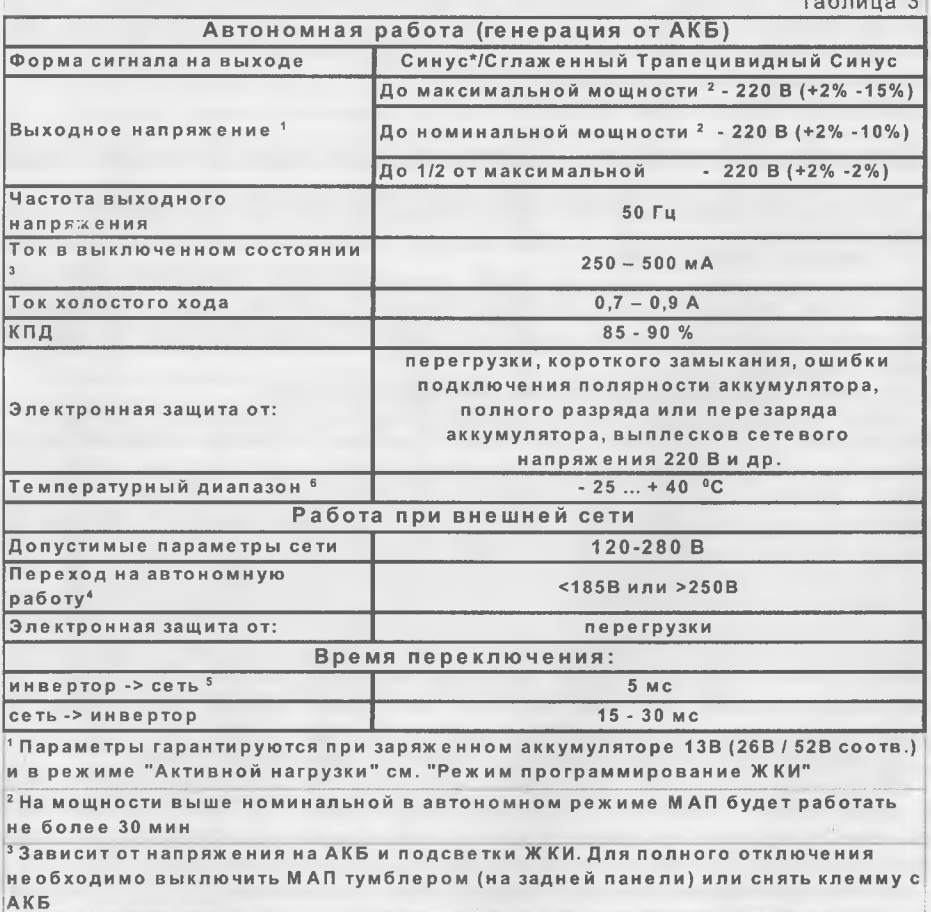

4 Напряжения перехода на автономную работу программируется.

5 Переключение на сеть произойдет через 5 секунд после появления в ней 220 В, но само переключение за 5мс

<sup>6</sup> На температурах близких к 0 °С не рекомендуется работать из-за риска возникновения конденсата

\* Синус при малых мощностях нагрузки (до 500 Вт, в зависимости от модели  $M$ A $\Pi$ )

 $\overline{7}$ 

## <span id="page-6-0"></span>Выбор необходимой мощности МАП.

Выбор мощности МАП зависит от длительности необходимой Вам работы в автономном режиме и типа нагрузки.

Чем дольше вы хотите работать в автономном режиме тем больше для этого понадобится аккумуляторов см. Таблицу 4. А на максимальную емкость АКБ есть ограничение см. Таблицу 1. Например, для автономной работе на 2кВт нагрузке в течении 4-х часов необходимо 4 АКБ по 190А/ч - "суммарно" ~800А/ч т.е. нужен блок не менее 2кВт.

По нагрузкам можно дать приблизительно рекомендацию. Если нагрузка общего типа то выбирать прибор надо так чтобы мощность нагрузки не выходила за номинальную, если есть насосы или СВЧ печи то необходим 3-х кратный запас мощности, компрессоры требуют как правило 5-ти кратный запас, для более "трудных" нагрузок (холодильник, большое кол-во люминесцентных ламп и др.) запас должен быть еще больше. Например, для 1 квт насоса надо выбрать блок не менее 3кВт.

Более подробно см. следующий пункт.

## **Допустимые приборы и нагрузки для подключения к МАП**

Приборы потребляющие сетевое напряжение 220В можно условно разделить на основные категории:

#### 1) Нагрузки общего типа .

Лампы накаливания, нагреватели, утюги, телевизоры и т.д., потребляющие постоянную мощность, равную обозначенной на них; пусковые токи, превышающие номинальный, практически отсутствуют. Время их работы от энергии аккумулятора легко посчитать по формуле см. далее.

#### 2) Электроинструмент (двигатели коллекторного типа)

Дрели, болгарки, рубанки, бетономешалки, триммеры (газонокосилки) и другой электроинструмент (двигатели коллекторного типа - с щетками) потребляют мощность, равную указанной на них номинальной, только в момент прикладывания нагрузки (когда дрель сверлит, болгарка пилит и т.д.). На холостом ходу (и при работе, например, со слабым нажатием на инструмент) они потребляют значительно меньшую мощность. Эти приборы характеризуются большими пусковыми токами в момент включения (первые 2 - 3 секунды). Подсчитать время их реальной работы от аккумуляторной батареи сложнее, т.к. обычно процессы собственно сверления, распиливания и т.д. довольно кратковременны и средняя потребляемая мощность мала. Т.е. реально, при работе в "поле" с выездом на автомобиле с аккумулятором 55А.ч, энергии аккумулятора, как правило, хватает на день работы с бытовым электроинструментом, без, например, включения двигателя автомобиля. Для этих нагрузок мощность МАП надо выбирать с полуторным запасом, т.е., например, для болгарки мощностью 1кВт, нужен МАП мощностью не менее 1,5 кВт.

## 3) Индуктивные нагрузки (насосы - двигатели асинхронного типа)

Насосы (обычно на основе двигателей асинхронного типа) и оборудование на их основе, холодильники и кондиционеры (на основе компрессоров) и т.п. Они потребляют среднюю мощность примерно в полтора раза выше своей номинальной мощности (это связано с тем, что обычно указывается полезная мощность, без учета потерь (cos f = 0,6 - 0,7)).

Для этих нагрузок мощность МАП надо выбирать с трехкратным (а иногда с пятикратным , например, компрессоры морозильников) запасом из-за больших пусковых токов.

Надо также иметь в виду, что приборы этого типа большой мощности искажают выходной сигнал, и недорогие тестеры могут неправильно показывать выходное напряжение.

Холодильник, во время пучка (1-2 сек) потребляет мощность в 10 раз больше своей номинальной, которая составляет обычно 150-200 Вт. Соответственно, пусковая мощность - 1,5-2 кВт. Это необходимо учитывать при выборе МАП (особенно, если к холодильнику будет подключено другое электрооборудование).

Большой запас надо обеспечить и для насосов поднимающих воду на большую высоту , особенно для некоторых глубинных насосов, т.к. эти устройства характеризуются особенно большими пусковыми токами в момент включения.

Отдельно отметим СВЧ-печь, магнетрон которой, требует трехкратного, а иногда и более) запаса мощности по отношению к максимальной мощности МАП (1 кВт печь работает с МАП макс, мощности не менее 3 кВт).

Сейчас появились насосы, кондиционеры и т.д. инверторного типа, которые, отличаются малыми пусковыми токами, но из-за наличия больших конденсаторов на входе эти нагрузки относятся к смешанному типу одновременно емкостной и индуктивной нагрузки.

#### 4) Емкостные нагрузки.

К ним могут относится нагрузки из 1) пункта основанные на мощных высокочастотных блоках питания, например, компьютеры, некоторый инструмент из пункта 2) имеющий на входе большую емкость, а также некоторые схемы управления люминесцентными лампами, некоторые типы котлов использующие схему разрядного поджига, стробоскопы и т.д. , а также нагрузки из пункта 3) - инверторного типа.

С такими нагрузками, которые накапливают энергию, МАП надо также выбирать с запасом по мощности (зависит от входной емкости) и даже это не гарантирует работу, например с большим количеством описанных выше схем люминесцентных ламп (от четырёх и более).

!! Более того, большое количество люминесцентных ламп (8 и более) подключенных к маломощному МАП (модели менее 4,5 кВт), особенно, если среди них попадутся некачественные лампы (дающие сильные обратные выбросы напряжения), могут даже испортить МАП.

!! Желательно при работе с такими нагрузками дополнительно подключать активную нагрузку ( например, обычную лампу накаливания).

5) Нагрузки чувствительные к форме сигнала.

К этому типу нагрузок относятся, например, UPS с синусоидальным выходом. С этими нагрузками МАП может не работать, такие ограничения заложили сами разработчики UPSов, рассуждающие - что если UPS дает чистый синус то и на его входе должен быть чистый синус.

Также надо отметить, что сам МАП является UPS-ом. Просто при работе в режиме ИБП (UPS), он вообще рассчитан на приборы не столь критичные ко времени переключения, и не дает 100% гарантии, что при переключении с сети на генерацию, компьютер не сбросится (особенного старые модели компьютеров). Тем не менее при соблюдении некоторых предосторожностей, проблем со сбросом операционной системы у компьютеров не возникает, подробнее см. далее.

Стоит отметить, что только весьма дорогие UPS-ы "двойного преобразования", дают хорошую гарантию от сбоя по питанию, все остальные (по принципу переключения на реле) также с небольшой вероятностью, допускают сбой компьютера.

Отметим, что индуктивную и особенно емкостную нагрузку (которая искажает форму сигнала) желательно подключать совместно с нагрузками общего типа (лампы накаливания). Это обеспечит правильную форму сигнала и уменьшит паразитные выбросы.

Итак надо исходить из условия, что максимальная мощность МАП должна быть не меньше пусковых мощностей моторов (насосов, компрессоров)+ вся остальная нагрузка, а номинальная - не меньше установившегося потребления мотора (та мощность которая указа на насосе, холодильнике и т.п., правда как правило ее нужно умножить на 1,5 из-за cosf)+ вся остальная нагрузка.

Здесь же отметим, что для стационарного подключения (дома, в коттедже, офисе и др.) , особенно при мощностях нагрузки 3кВт и более, рекомендуем использовать 24в вариант, т.к. у него немного выше КПД, в два раза меньше токи по аккумулятору, что обеспечивает более оптимальные тепловые режимы, меньше критичных параметров в том числе по подключению клемм к АКБ.

## Выбор необходимой емкости аккумуляторов

<span id="page-8-0"></span>Рекомендуем в жилых или малопроветриваемых помещениях использовать "полностью" необслуживаемые аккумуляторы - где важна их герметичность. В остальном хороший выбор - малообслуживаемые аккумуляторы. Подробнее см пункт "Рекомендации по выбору аккумуляторной батареи и их обслуживание".

Приблизительная формула для расчета времени работы Т(ч) устройства мощностью Р(Вт) от аккумуляторов "суммарной" емкостью  $C_{\text{cyl}}$  (А/ч) выглядит так:

 $T = C_{\text{out}} \times 8.5 / P$  (1)

Например, 190А.Ч \* 8,5/500Вт=3,23ч=Зч 14м (сравни с таблицей 4).

Учтите также, что время автономной работы от аккумулятора, при подключении потребителей большой мощности, уменьшается неравномерно. Такова особенность аккумуляторов - при больших нагрузках время работы будет несколько меньше расчетного (подробнее см. далее, в рекомендациях по выбору аккумуляторной батареи).

Отметим, что для более длительной работы освещения лучше применять люминесцентные лампы (светимость 20 Вт-ной лампы такая же, как у обычной 100 Вт-ной), но их количестводолжно быть ограничено, особенно если используется маломощный МАП (см. выше).

Отметим также, что телевизор в режиме ожидания потребляет до 25 Вт, поэтому его лучше выключать полностью (не с пульта, а кнопкой на самом ТВ).

Для, примера, рассчитаем количество аккумуляторов для отопительного котла. Допустим, насос и поджиг котла потребляют 200Вт. МАП выбран 12В, тогда при средней заряженности аккумулятора ~12В, с него потечет ток -

1=Р/1)=200Вт/12В=16,7А.

К примеру, пусть в доме в котором стоит котел, свет отключают не более чем на 10 часов. Тогда емкость аккумулятора должна быть не меньше чем

 $C_{\text{out}} = 1*T=16,7A*10=167A.4$ 

Т.е. необходимо подсоединить параллельно два аккумулятора 90А.ч (или один 190 А.ч) для 12В модели, или последовательно два аккумулятора 90А.ч для 24В модели.

Как видим это значение хорошо согласуется с таблицей, и хуже с формулой (1), из которой следует  $C_{cm} = T^*P/8,5=10*200/8,5=235A.$ ч. Дело в том, что эта формула введена с учетом КПД и на средние нагрузки ~1кВ, где как мы знаем надо делать поправку в сторону увеличения емкости.

Надо также иметь ввиду, что по мере разрядки напряжение падает, поэтому всегда после расчета надо добавить емкости в запас. Важно, что "суммарная" емкость аккумуляторов не должна превышать максимально допустимую, в зависимости от мощности приобретенной модели МАП "Энергия" (см. таблицу 1). Не желательно также, чтобы "суммарная" емкость аккумуляторов, при стационарной работе в режиме источника бесперебой-

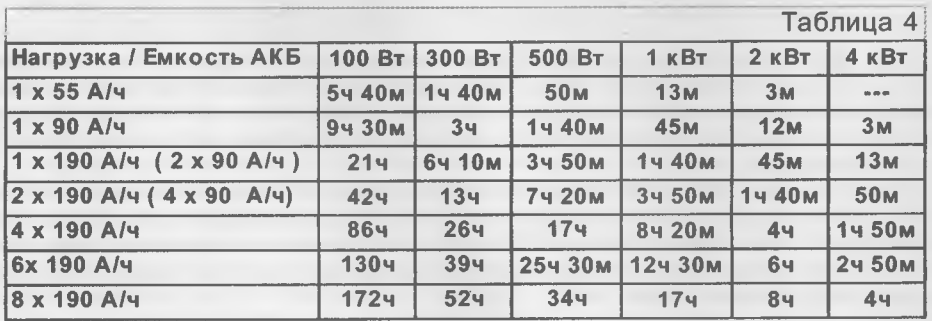

ного питания дома, была меньше указанной в таблице номинальной емкости.

!! Если используется маломощный аккумулятор (например, отслуживший свой срок на автомобиле, с реальной емкостью 30% от номинальной и ниже), то может не хватить пускового тока раскрутить асинхронные двигатели/насосы. А их просадка, может плохо повлиять на работу МАП. Использовать такие аккумуляторы недопустимо.

!! Если есть необходимость удлинить провода на АКБ то во сколько раз удлиняете во столько раз необходимо увеличить площадь сечения проводов.

!! Не желательно набирать емкость маленькими аккумуляторами, т.к. каждое подсоединение это потери, кроме того потеря емкости одного аккумулятора в связке сильно ухудшает работу всей системы, а порча одного из аккумуляторов может "коротить" все остальные. Кроме того необходимо набирать аккумуляторы одной фирмы и одной емкости. Также желательно делать перемычки соединяющие аккумуляторы как можно короче. Очень важно, чтобы провода МАП подключались к связке АКБ "по диагонали", т.е. "+" на первый аккумуляторе, а "-" на последний (рис. 6).

!! Аккумуляторы быстро портятся находясь в глубоком разряде долгое время.

!! Если необходимо существенно увеличить срок службы АКБ, пусть в ущерб времени автономной работы, можно в меню МАП сменить порог отключения АКБ с 10,5В на 11,5В для 12В модели и на 23В или 46В для 24В или 48В моделей соответственно. Также это может быть полезно при морозах (разряженный АКБ может замерзнуть и лопнуть).

!! Если время заряда не принципиально, а важен максимально возможный срок службы АКБ - лучше в меню настроек МАП уменьшить ток заряда вдвое, в итоге, ток заряда первой ступени поставить в 0.1С, а второй -0,05С, что приведет к 100% заряду АКБ.

Напротив там где необходимо как можно быстрей зарядить АКБ (например при работе с мини-электростанцией), можно увеличить ток заряда. Подробнее см. пункт "Режим программирования ЖКИ".

!! Если МАП "Энергия" используется в качестве источника бесперебойного питания в доме где редко пропадает сеть 220В, рекомендуется в меню МАП включить поддерживающий режим заряда АКБ. В этом случае на АКБ будет постоянно поддерживаться напряжение около 13,4В, что обеспечивает поддержание АКБ в 100% заряженном состоянии.

В тексте часто будет встречаться понятие - емкость ( С ) аккумулятора и "суммарная" емкость ( С<sub>сум</sub>). Подробнее определим эти понятия.

Под "суммарной" емкостью аккумуляторов мы определяем простую сумму емкостей всех аккумуляторов. Т.к. обычно встречаются 12В аккумуляторы, то при их параллельном соединении истинная емкость суммируется и совпадает с "суммарной", при этом напряжение всех АКБ остается 12В. При последовательном соединении (одинаковых) аккумуляторов напротив истинная емкость ( С ) остается как у одного, но напряжение всей батареи суммируется (удваивается для 2 аккумуляторов и учетверяется для четырех). При этом, очевидно, энергия запасенная в двух аккумуляторах не меняется, вне зависимости от их подключения и характеризуется "суммарной" емкостью. Поэтому для расчетов времени работы удобно использовать именно "суммарную" емкость (С<sub>сум</sub>). Истинная емкость (С) без указания рабочего напряжения особого смысла не имеет, но чтобы не было путаницы в меню выбора емкости при подстановки "суммарной" емкости отображается и истинная емкость ( С ) батареи.

## Подключение МАП.

<span id="page-10-0"></span>Если МАП находился в условиях с низкой температурой воздуха и его принесли в теплое помещение - включение следует производить не ранее чем через час (время необходимое для испарения образующегося конденсата).

## Подключение к аккумулятору и сети.

Далее в квадратных скобках [ ] указываются номера по рис 1.

1) С помощью зажимов, соблюдая полярность (красный зажим на "+" батареи, черный на "-") подключите провода [8] МАП "ЭНЕРГИЯ" к аккумулятору (без аккумулятора МАП не включается, хотя и пропустит сетевое напряжение на выход).

Если аккумулятор соединен с бортовой сетью автомобиля, то отсоединять его не обязательно. !! Но при этом надо помнить, что аккумулятор на автомобиле как правило малой емкости и при подключении мощных нагрузок могут наблюдаться просадки которые могут влиять на электронику современных моделей автомобилей, уточните у производителей допустимость такого подключения. Вообще, аккумулятор легкового автомобиля и его бортовая сеть могут без особых проблем выдерживать нагрузки до 2кВт (при условии подключения МАП непосредственно к клеммам АКБ, а не в гнездо "прикуривателя", предохранитель которого не рассчитан на нагрузку более 500Вт). При обычном запуске двигателя, стартер потребляет до 2-2,5 кВт. При этом новый АКБ может просаживаться до 9В, а старый до 7В (особенно зимой).

!! Запрещается подключать зажимы к аккумулятору при включенной нагрузке.

!! Для мощных блоков, особенно в стационарном режиме, не рекомендуется использовать зажимы типа "крокодилы", используйте стандартные автомобильные клеммы для аккумуляторов (лучше свинцовые или качественные латунные). Закреплять клеммы необходимо с особенной тщательностью, при необходимости зачистить контакты наждачной бумагой (нулевкой), хорошо также применить специальную токопроводящую смазку. При плохом контакте будут разогреваться места соединения и провода, что может привести даже к расплавлению и замыканию проводов, кроме того это будет приводить к большим потерям мощности и могут возникать сильные просадки, что тоже влияет на надежность эксплуатации прибора.

! Для "Гелевый" или "AGM" типов аккумуляторов используются клеммы под болт, в этом случае необходимо поменять зажимы и с помощью специального инструмента обжать его на провода идущие к АКБ.

Замечание: нельзя подключать МАП "Энергию", рассчитанный на входное напряжение 12 В, к аккумулятору имеющему напряжение 24 В / 48 В, и наоборот; нельзя соединять (запараллеливать) выходы двух или более устройств МАП "Энергия".

Если МАП 24В или 48В то необходимо последовательно соединить аккумуляторы см рис 2.

См. также раздел "Рекомендации по использованию аккумуляторных батарей".

- 2) Включите кнопку [7] которая подсоединит питание к электронной схеме. При подключении клемм МАП к аккумуляторной батареи при включенной кнопке [7] может проскочить небольшая искра - зарядится встроенный в МАП конденсатор).
- 3) Подключите к розетке [1] с надписью "Выходное напряжение 220" нужные вам устройства, рассчитанные на питание 220 В. При необходимости используйте удлинитель (до 100 м).
- 4) При наличии сети (бензо-генератора) подключите ее (его) к розетке [10] "Вход сети"

٠

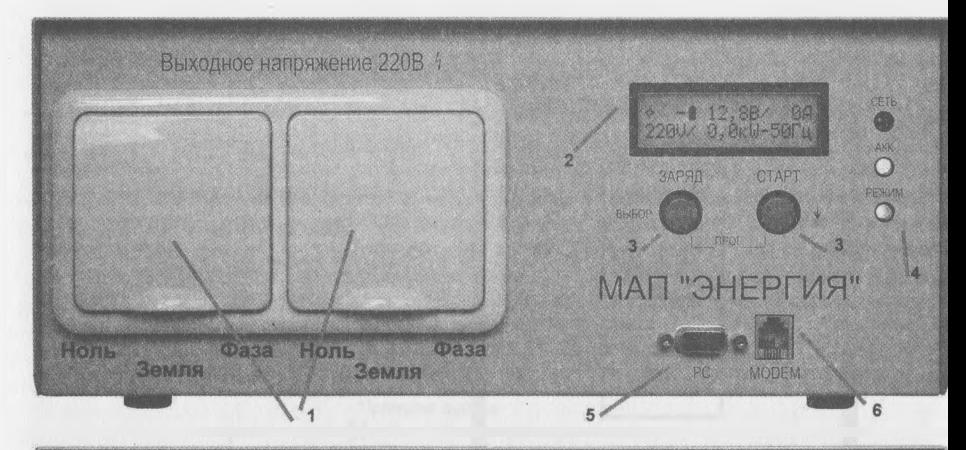

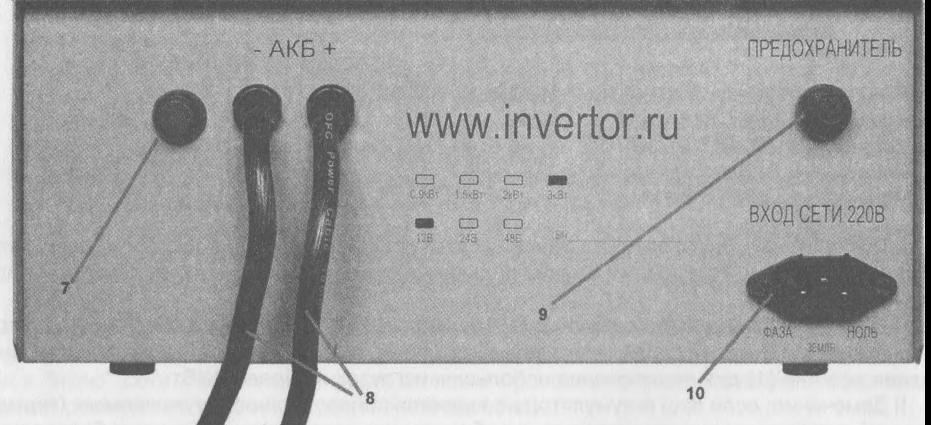

- 1 Выходные розетки 220В.
- 2 Индикатор ЖКИ.
- 3 Кнопки управления и программирования.
- 4 Светодиодные индикаторы.
- 5 Разъем для связи с компьютером или модемом.
- 6 Разъем питания модема.
- 7 Тумблер для вкл./выкл.низковольтового питания МАП.
- 8 Силовые низковольтовые провода для подключения к АКБ.
- 9 Сетевой предохранитель (автомат для моделей свыше 3кВт).
- 10 Вход для сетевого напряжения 220В.

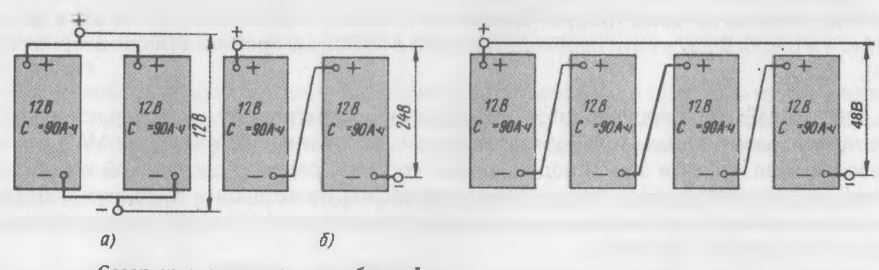

Соединение аккумуляторных батарей: а - параллельное, б - последовательное

Рис1

## Распаянная коробка 220 В (расположена на задней панели приборов, начиная с мощности 4,5 кВт)

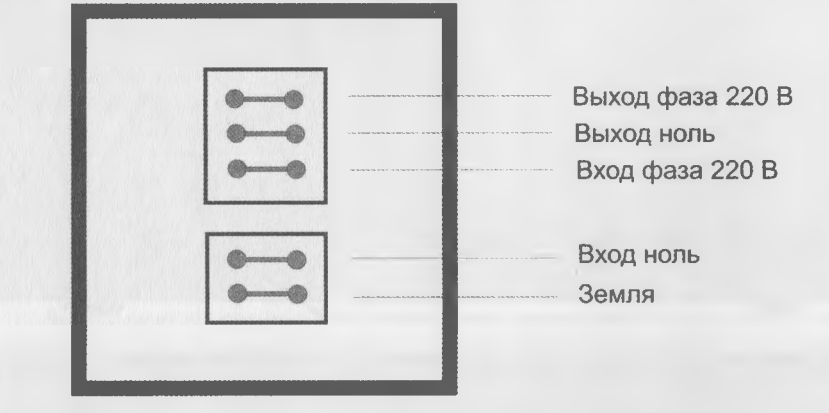

Рекомендуемые сечения медных проводов:

Мощность 4,5 кВт - 2,5 мм кв Мощность 6 кВт - 2,5 мм кв Мощность 8,8 кВт - 4 мм кв  $P$ ис. 3 Мощность 12 кВт - б мм кв

!! Подключение сети в некоторых случаях требует соблюдения предосторожностей, это касается правильной фазировки а также подключения к электрощитку в стационарном подключении см ниже.

!! В мощных блоках вместо розетки [10] установлена распаянная коробка рис 3, к которой надо подключать как вход сети так и выход на нагрузку. В этих блоках оставлена выходная розетки [1] для подключения небольших нагрузок не более 3 кВт.

!! Замечание: если ваш аккумулятор не является полностью необслуживаемым (герметичным), зарядку следует производить с соблюдением соответствующих норм безопасности (помещение должно проветриваться, не следует курить и т. д.)

Примечание: в моделях 3 кВт может устанавливаться мини-распаянная коробка (только для входных проводов). При этом, шнур для подключения к 220В пользователь изготовляет (приобретает) самостоятельно (как и в более мощных приборах). Рекомендуемое сечение проводов - три по 1,5 мм кв.

## **Подключение к электрощиту и правильная фазировка.**

Типичными нагрузками которые требуют правильной фазировки являются котлы и стиральные машины которые требуют заземления. В этом случае важно соблюдать фазировку рис 4 и рис 5. Фазу в сети необходимо найти с помощью пробника (индикаторная отвертка),

ВНИМАНИЕ: Если производится подключение к электрощиту - правильное подключение нуля и фазы и земли МАП обязательно см. рис 4 и рис 5. У мощных МАП (от 3 кВт) разводка нуля, фазы и земли подписана на корпусе, рядом с распаянной коробкой, а у менее мощных МАП, нуль, фаза и земля подписана на входной и выходной розетке. По умолчанию распайка нуля и фазы см с соответствием с рис1 [1] и [10], но для уверенности лучше "прозвонить" тестером.

Найти "нулевой" (не разрывающийся, сквозной) провод в МАП можно "прозвонив" кон-

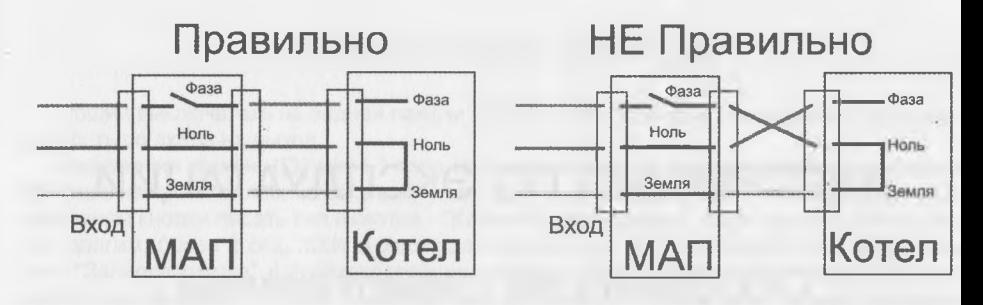

Рис. 4

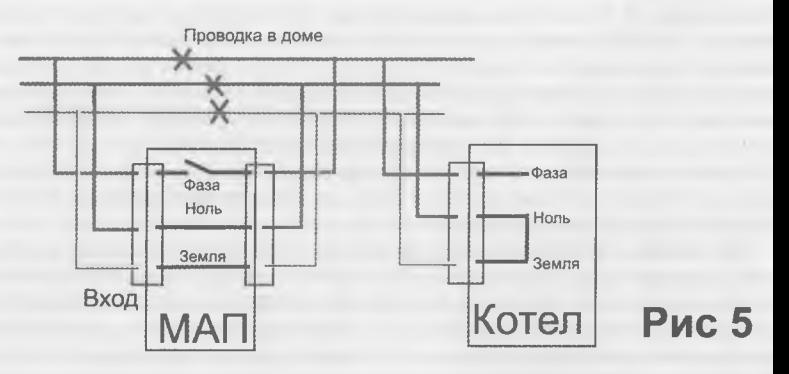

такты между его входным штепселем и выходной розеткой. МАП при этом должен быт подключен к аккумулятору и отключен от сети. Именно этот контакт и должен быть подклю чён к "нулю" сети. "Сквозным" так же является провод защитного заземления (средни контакт розетки или нижний на распаячной коробке).

### Существуют следующие типичные ошибки при подсоединении к щиту.

!! 1) Нуль заводят не через, а в обход МАП. Это может приводить к замыканию. Напри мер, иногда ноль заводят в МАП и оставляют в проводке параллельно не разрывая его, этом случае большая часть тока пойдет в обход МАП и при неправильном подключении розетке котла (или любой нагрузки с заземленным нулем) приведет к замыканию фазы н землю.

!! 2) Землю заводят в обход МАП. Ситуация абсолютно аналогичная 1) пункту, тольк замыкание пойдет через землю. Конечно землю можно пустить совсем отдельно мину МАП но вы все равно должны следить за правильным подключением фазы и земли, самы простым в этом случае будет евро розетка со штырем заземления, которую воткнуть на оборот нельзя.

Чтобы не ломать голову почему у вас происходит замыкание в проводке лучше разом кнуть все три провода в соответствии с рис5. Тем более, что от КЗ на выходе МАП защи щает только сетевой предохранитель (или автомат) который может не успеть защитит внутреннее реле от "залипания".

Важно: после подключения к АКБ, не забудьте выставить в меню МАП "суммарную емкость АКБ подробнее см. пункт "Режим программирования ЖКИ".

# <span id="page-14-0"></span>ИНСТРУКЦИЯ ПО ЭКСПЛУАТАЦИИ

## Особенности схемотехники

<span id="page-14-1"></span>Схемотехнически МАП "Энергия" выполнен по принципу низкочастотного (50 Гц) преобразования. В этом его основное отличие от продаваемых автомобильных преобразователей 12/24 - 220 тайваньского или китайского производства, а также компьютерных UPS. Главные преимущество подобного подхода следующее: на выходе напряжение снимается непосредственно с обмотки низкочастотного трансформатора, а не с коммутирующих транзисторов, что существенно повышает надежность прибора при мощностях более 1 кВт. Значительно улучшается его перегрузочная способность.

Кроме того, наводки и помехи при преобразовании по низкой частоте (50 Гц) намного ниже, особенно это проявляется на больших мощностях. Этому так же способствует тороидальная форма трансформатора.

Тот же низкочастотный трансформатор используется и для мощного зарядного устройства, ведь для этого необходима сеть 220 В, в которой частота именно 50 Гц. Поэтому большинство высокочастотных преобразователей (кроме очень дорогих моделей) не имеют никаких дополнительных функций - например, зарядного устройства и тем более источника бесперебойного питания. К преимуществам высокочастотного преобразования можно отнести меньший размер и вес.

При расчете подключаемых мощностей необходимо учитывать что электроприборы и, особенно, холодильники и насосы, в момент пуска потребляют мощность в 3 - 10 раз больше номинальной, т.е. например, пусковая мощность 150 Вт холодильника может достигать 1,3- 1,5 кВт.

Также выбор низкочастотного блока оправдан, если предъявляются требования по минимизации помех (радиоприемная, усилительная и телеаппаратура), и в случае, если необходима функция зарядного устройства или бесперебойника.

Нельзя сказать что за рубежом производятся только высокочастотные преобразователи. Например, фирма Trance Engineering предлагает источники бесперебойного питания для коттеджей, с рядом мощностей до 5 кВА, основанных на принципе низкочастотного преобразования. Однако, они рассчитаны исключительно на стационарное использование, поэтому конструктивно разделены на три блока (последние закрепляются на стене и соединяются между собой). Цена их преобразователей не просто большая - она огромна (ориентировочно, сколько киловатт - столько тысяч долларов)!

Конструкция МАП "Энергия" является запатентованным изобретением, основная новизна которого заключается в схемотехнике узлов электронных защит от перегрузок, перепутывания клемм аккумулятора при подключении, коротких замыканий, перенапряжений по входу и выходу и т.д. Реализовать комплекс подобных защит при протекающих токах до 300 - 400 А, достаточно сложная задача, а без её решения выпуск прибора в промышленных масштабах был бы невозможен.

## <span id="page-15-0"></span>Назначение кнопок

Общий выключатель на задней панели обесточивает схему, но продолжает транслирс вать сеть со входа на выход.

Назначение кнопок ([3] рис1 ) ясно из названий . У кнопок есть два типа нажатия короткое нажатие, половина секунды, и длинное нажатие более 1сек, далее будем рядом названием кнопки писать тип нажатия - "Коротко" или "Длинно". Если нажатие было слиц ком долгим, более 2 сек, ЖКИ выдаст предупреждение (в Табло ошибок и предупрежде ний) "Залипла кнопка" с соответствующим звуком. Если же обе кнопки нажаты одновре менно (или залипли) в момент подключении питания то МАП войдет в режим перепрог раммирования внутреннего микропроцессора (подробнее см соотв. ПО), выход из этог режима осуществляется только сбросом питания (тумблер [7] рис 1, или снятие клеммы АКБ).

Крупные надписи отображают назначение в рабочих режимах, небольшие - в режим программирования:

Кнопка "Старт Коротко" включает или выключает МАП, при этом во включенном ре жиме, если есть на входе сеть и она в заданных пределах, то МАП пропустит ее на выход иначе включится режим генерации 220в от аккумуляторов.

Кнопка "Заряд Коротко" включает или выключает принудительный заряд, конечно пр наличии сети на входе в заданных пределах.

В любом случае, при появлении сети и напряжении на АКБ меньше 12,5В/ 25В/ 50В МАП пойдет на заряд, кнопкой "Заряд Коротко" можно его в этом случае выключить. Ил наоборот кнопкой "Заряд Коротко" можно включить заряд даже если напряжение на AKI больше 12,5В/ 25В/ 50В. Кроме того перед тем как пойдет заряд - начинается отсче времени ожидания заряда с надписью на табло: "До Заряда" и времени по истечени которого начнется непосредственно заряд. Между повторными зарядами время ожидани заряда увеличивается с 20сек до 240 сек, необходимое для остывания элементов схемы

Для кнопки Заряд имеется еще одна функция "Заряд Длинно" - последовательно вход в экран ЖКИ отображающее текущие ошибки и предупреждения, еще одно нажати - вход в экран отображающий значения температур и еще одно нажатие переход в рабочи! режим.

Войти в меню или, что тоже - режим программирования пользовательских пара метров и выйти обратно в рабочий режим можно одновременным длинным нажатием обе их клавиш ("Старт Длинно"+"Заряд Длинно"). В режиме программирования (меню имеется еще режим редактирования в котором можно менять параметры.

Итак:

### В рабочем режиме

"Старт Коротко" - Вкл. / Выкл.

"Заряд Коротко" - Принудительный Заряд Вкл. / Выкл.

"Заряд Длинно" - Вход в Табло ошибок и предупреждений

### В Табло ошибок и предупреждений

"Заряд Коротко" - Листание по ошибкам если их больше одной

"Заряд Длинно" - Переход в Табло Температур

#### В Табло Температур

"Заряд Длинно" - Выход в рабочий режим.

"Старт Дпинно"+"Заряд Длинно" - Вход в Режим программирования

#### <span id="page-16-1"></span>В режиме программирования (меню)

"Старт Длинно"+"Заряд Длинно" - Выход из Режима программирования без писи параметров. "Старт Коротко" - Вниз по меню за-

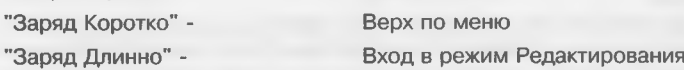

#### В режиме редактирования

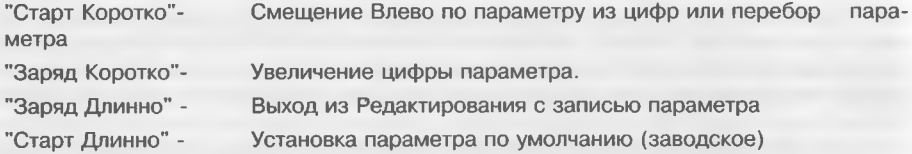

Нет действия для следующих нажатий:

"Старт Коротко"+"Заряд Коротко"и"Старт Длинно"(вне режима редактирования). В этом случае будет выдано предупреждение (в Табло ошибок и предупреждений) "Нет ф-ций кнопки" с соответствующем звуком. Эти комбинации можно использовать для включения подсветки ЖКИ если для последнего выбран режим подсветки "По ситуации".

## Работа светодиодов

<span id="page-16-0"></span>Светодиоды ([4] рис1) служат дополнительной удобной визуализацией работы прибора.

### *Сеть*

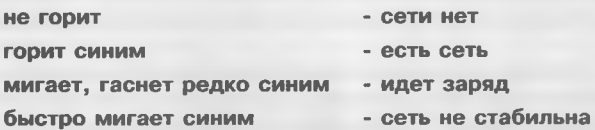

Выше или ниже порогов Unмин(185в заводское)<Uceти<Unмах(250в заводское) или перегрузка по току сети или мощность нагрузки превышает мощность бензо-генератора.

#### *АКК (АКБ)* - *Напряжение на аккумуляторе*

Через "/" указанны напряжения для 24В и 48В вариантов МАП, соответственно умноженные на 2 и 4. Светодиод отображает "чистое" напряжение на АКБ, т.е. без учета просадок во время генерации и превышения во время заряда (когда в ЖКИ нет стрелок 1Т правее напряжения на АКБ), за исключением Uниж.

#### быстро мигает желтым иакб<<sub>Uниж</sub>

Напряжение ультра низкое <Uниж (7,5в/15в/30в заводское), сработает отключение генерации после нескольких попыток

#### мигает, гаснет редко желтым Uниж<Uaкб<Uмин

Напряжение ниже минимального для Uaкб <Uмин (10,5в/21в/42в заводское - программируется в ЖКИ). Во время генерации будет работать в течении 1 мин, после чего выключится, и не включит генерацию пока напряжение не достигнет Uboct (12,5в/ 25в/50в заводское).

#### горит желтым имин<Uakб<Uнорм

Напряжение выше минимального но ниже нормы <Uнорм (12,5в/25в/50в заводское Для напряжений Uaкб<Uнорм, при наличии сети, начнется заряд.

#### горит зеленым **UHODM<Uakб<UMax**

Напряжение между нормой и максимумом для аккумулятора <Uмах (14,5в/29в/5} заводское).

#### горит красным имах<Uaкб<Uверх

Напряжение выше максимума но не превышает максимально допустимое <Uвер (15,5в/31в/62в заводское - программируется в ЖКИ)

#### быстро мигает красным иакб>Uверх

Напряжение превышает максимально допустимое >Uверх (15,5в/31в/62в заводско При этом условии генерация МАП 220в будет прекращена

#### *Режим*

#### не *горлт -* МАП условно выключен (ЖКИ индикатор работает)

В этот режиме МАП не пропускает сеть на выход и не генерит 220 с аккумуляторо! Но если выбран режим "Консервация АКБ" и напряжение на Uaкб<Uзаряд (12,5в/25 50в заводское) то МАП пойдет на заряд, при наличии сети, и будет в этот момен пропускать сеть на выход. По окончании заряда опять перестанет пропускать сеть н выход. Этот режим не даст Аккумуляторам испортится при консервации системь например, на зиму, конечно при наличии сети.

\*При напряжении Uaкб<Uмин, для меньшего потребления реле переключается н пропускание сети.

#### горит - МАП включен

Это основной режим работы МАП в котором он либо пропускает сеть на выход (пр допустимых параметрах последней) либо генерит 220в от аккумуляторов,

#### быстро мигает - перегрузка

Произошла какая-либо перегрузка по току от аккумуляторов или от сети,

### мигает, гаснет редко - нагрузка выше номинальной во время генерации 220в

Этот режим возникает если мощность потребления, во время генерации 220в от ак кумуляторов, превысила номинальную мощность (2/3 от максимальной). В этом слу чае МАП будет генерить 220в в течении ЗОмин и отключится опять на 30 мин (дп охлаждения), после чего опять продолжит работу. Более точный алгоритм работ следующий: при мощности выше номинальной начинается отсчет времени, если мош ность нагрузки упала ниже номинальной то пойдет обратный отсчет. Поэтому есл нагрузка плавает но в среднем выше номинальной то отключение может произойти i через час, два и т.д., но охлаждается все равно будет 30мин. Что бы не происходил отключения следите чтобы нагрузка редко выходила за номинальную мощность.

#### мигает, светит редко - нет генерации, ждем пока подзарядятся аккумулятор

Этот режим возникает после полного разряда аккумулятора, как правило во врем; генерации 220в. После этого генерация прекращается и возобновится вновь когда напряжение превысит Unoppaб (12,5/25в/50в заводское), например, подзарядкой о солнечных батарей или ветрогенератором или внешним зарядным устройством, либ< появится сеть на входе и начнется заряд батареи.

# ЖКИ (LCD)

<span id="page-18-0"></span>Главное табло ЖКИ ([2] рис1)состоит из показаний:

1) Напряжения и тока аккумулятора - в верхней строчке.

2) Напряжения, мощности и частоты выхода - в нижней строчке/

3) Значки отображающие работу МАП - в основном в верхней строчке слева.

Если параметры выходят за номинальные значения они начинают мигать.

Подробнее все режимы описаны в пункте "Режим программирования ЖКИ".

\_\_\_Напряжение на АКБ

**Гок на АКБ при генерации 220В или заряда** 

## 02346622.1В0101А

/

/ /

220В® 1,3KW-50ru

\ \ \\_Частота Сети или при генерации

\ \\_Мощность нагрузки (с учетом заряда в режиме заряда)

Напряжение Сети или при генерации

## "<sup>(1)</sup>" - Вкл. /Выкл.:

 $\left( \begin{array}{cc} \end{array} \right)$ 

\

- Режим выключен,

" мигающий попеременно с буквой соответствующего типа нагрузки:

- "А" Активная нагрузка рассчитан под нагрузку типа "чайник", т.е где нет индуктивностей и емкостей. В этом режиме достигается максимально возможная мощность.
- "М" рассчитан под нагрузку типа "Мотор" (стоит по умолчанию, рекомендован под большинство типов нагрузок, включая компьютеры). Выходная мощность ограничена номинальной, т.е. если мощность нагрузки превысит номинальную, напряжение на выходе станет ниже номинального.
- "1Г рассчитан под нагрузку типа "UPS", возможно некоторых котлов и т.п. Возможно программирование параметров формы сигнала в определенных рамках (с помощью компьютера)

## " $\mathbb{C}$ " - подключен компьютер или модем:

" " (пусто) - нет соединения

- соединен с РС (и запущена соотв. программа)
- " 2" соединен с Модемом

## "<sup>3</sup>" - возникли ошибки:

- " " нет ошибок или предупреждений
- "!" мигает возникли ошибки или предупреждения, отображаются в Табло

предупреждений и ошибок, зайти в которое можно по кнопке "Заряд Длинно"

"п" - мигает количеством ошибок последовательных перегрузок.

## "4" - состояние сети:

**L.**

" " (пусто) - на выход ничего не проходит

- Генерация 220в от аккумулятора, форма "Улучшенный модифицированны

"고." - Генерация 220в от аккумулятора, форма "Простой модифицированный С нус"

- Пропускает промышленную сеть на выход

"" мигающий - На входе есть сеть, но ее не пропускает на выход, например, в выключенном режиме.

## "<sup>6</sup>" - состояние АКБ:

 $\sum_{n=1}^{\infty}$ 

프랑프

Синус"

" **0 0 0 0 m**" кол-во заполненных ячеек соотв. напряжению на АКБ. Если знак меняе ся на заполненный прямоугольник в то напряжение на аккумуляторе выше макс мального. Если значок батареи анимационно заполняется, то идет заряд, причем ес заполнение идет со значка пустой батареи  $\mathbf 1$  то ток заряда - начальный, если с сер дины П то ток заряда - конечный, если мигает последний разряд - подзаряд маль током.

" ® - индикация просадки или превышения напряжения аккумулятора.

- " " (пусто) При этом значение напряжения на АКБ (левее) показывает непосре, ственно напряжения аккумулятора без воздействия токов нагрузки или заряд именно это напряжение влияет на переключение режимов работы.
- "1" мигает При этом значение напряжения на АКБ (левее) показывает превышени напряжения во время зарядки аккумулятора.
- "!" мигает При этом значение напряжения на АКБ (левее) показывает напряжени просадки аккумулятора при генерации 220В.
- "\*" мигает - режим поддержания заряда малым током около Uподдержзар (13,2 завод.)

## $\mathbb{C}$ " - Присутствие и отображение хода работы солнечного контроллера.

"/" - разделитель между напряжением и током аккумулятора.

## "<sup>8</sup>" - Метод измерения выходного напряжения

- " ^ " измерение напряжения выхода (то что слева) "среднее".
- "- измерение напряжения выхода (то что слева) "среднеквадратичное" (True RMS

### Нижняя строка во время перегрузок и проблем

Кроме табло предупреждений и ошибок важную информацию отображает мигание нижней строке основного табло:

- "Выш Номинала" - До срабатывания этой ситуации мигает мощность нагрузки идет прямой отсчет времени. По достижении 30мин работы выше номинальнс нагрузки срабатывает выключение генерации на 30мин остывания. За этой над писью идет обратный отсчет после которого МАП опять включит генерацию 220
- "Полн Разряд" Напряжение на аккумуляторе упало ниже 10,5В/21в/42в (заводско - программируется в ЖКИ). Мигает в течении 60сек (заводское), и отображає обратный отсчет. После чего выключает генерацию 220В и переходит на следу ющий пункт.
- "Разряд, Ждем" - ждем напряжения на аккумуляторе 12,5В/25в/50в (заводо кое), после чего работа возобновится. Это напряжение может возрасти за сче внешней зарядки (например, от солнечной батареи, ветрогенератора и т.п.) ил

если появилась сеть (подключился бензогенератор) на входе и пошел заряд.

- "Перегрузка" Возникает при превышении тока нагрузки. В режиме генерации если мощность потребления превышает 110%, а в режиме трансляции сети 130%, от максимальной мощности, будет отображаться обратный отсчет работы на перегрузке - 9сек, после чего генерация или трансляция сети прекратится. Если мощность потребления еще больше и превышает 130% во время генерации или 160% во время трансляции сети то генерация или трансляция прекратится сразу. После чего появится обратный отсчет времени перерыва между перегрузками -7сек. И так 6 попыток, их количество отображается миганием в поле "®". Если перегрузки устранены то через 10мин количество попыток обнулиться иначе переходим к следующему пункту.
- "Выкл перегрузАКБ" При срабатывании 6-ти перегрузок, во время генерации, подряд МАП отключает генерацию. При появлении сети на входе пропускает ее на выход также будет работать и заряд. Войти в нормальный режим можно нажав коротко кнопку "Старт", но предварительно надо выяснить проблемы с нагрузкой.
- "Выкл перегрузСети" Если 6-ть перегрузок подряд были по сети то отключается сеть с выхода и заряд тоже работать не будет. Аналогично можно сбросить эту ошибку выключив и включив прибор кнопкой "Старт". И здесь предварительно надо разобраться почему нагрузка превышает мощность прибора.
- "Вентилятор" Не работает вентилятор, также выводим номер (сложенный по ИЛИ) неработающего(их) вентилятора(ов). Эта информация нужна в сервис центре.
- "ВЫкл СлишНиз Uaкб" Напряжение на АКБ не допустимо низкое. При той ошибке МАП работать не станет т.к есть риск выхода МАП из строя. Проверьте АКБ, возможно он "убит" или, например, к 24-х вольтовому блоку была подключена одна 12-ти вольтовая батарея, или плохой контакт с клеммой АКБ.
- "До Заряда" Обратный отсчет времени до переключения на заряд. При повторном заряде увеличивается с 20 до 240сек, но может быть и меньше, и даже Осек т.к. при появлении сети сразу начинается отсчет времени и к моменту запуска заряда, например, кнопкой, или когда напряжение на АКБ опустится, может истечь.
- "ПромСетьНаВыходе" Либо "залипло" реле внутри прибора. Либо Грубое нарушение подключения, когда на выходную розетку МАП подали внешнее напряжение, например от промышленной сети. Во втором случае эта ошибка может и не успеть пЪявится, т.к. прибор может испортится.
- ">Рмах БензоГенер" Нагрузка превышает мощность Бензо-генератора но меньше мощности МАП. МАП перешел на генерацию и отключил нагрузку от бензогенератора. Если нагрузка уменьшится и будет ниже мощности бензо-генератора то МАП снова подключит нагрузку к бензо-генератору.
- "ПерегревОстываем" Сработали датчики температуры генерация приостанавливается пока температура не придет в норму. Может возникать при не штатных операциях, например, если не работают вентиляторы или при больших токах заряда.

## **Табло предупреждений и ошибок.**

Также в ЖКИ есть дополнительное табло "Ошибок и предупреждений". Из рабочего режима в него можно попасть по длинному нажатию кнопки "Заряд". Значки состояния в верхней строке слева остаются теже, что и в главном табло. Далее идет информация о количестве предупреждений и за "Т" - номер текущего выводимого предупреждения в нижней строке. Пролистать предупреждения можно коротким нажатием на кнопку "Заряд". Типичный вид этого табло:

/- тоже что и в основном табло

 $"02300$  Всего: 3 11"

### **"Перегрузка**

Приведем список возможных ошибок (могут меняться и дополнятся в новых версия:

#### *Системные ошибки*

МАП прекратит работу и будет пищать. Необходимо устранять ошибку в сервис цен ре (исключение - отказ датчика температуры - работа будет продолжена).

"Запись в ЕЕРROM" - Ошибка микроконтроллера или ошибка программировани

"Интерапт" - Ошибка микроконтроллера.

"Датчик температу" - Отказ датчика температуры.

"Системная ошибка" - Ошибка микроконтроллера.

"Ошибка перемычек" - Внутренняя, возможно не корректное вмешательство не се тифицированного специалиста при ремонте МАП.

#### *Прелупреждения МАП.*

"АКБ разряжен !!" - Просадка аккумулятора ниже критического напряжения Uни

"Иакб высокое" - Напряжение вышло за верхнюю границу (может возника при подключении к бортовой сети автомобиля с запущенным двигателем и нек чественным генератором или подключении МАП 12В к АКБ 24В)

"Цакб высок Заряд" - Возможно выплески напряжения в сети при заряде.

- "Ток КZ по АКБ" Сложная нагрузка либо нагрузка с очень большим стартовь током (в том числе может быть большое количество обычных ламп накаливан при их первом включении). Возможно также неисправность нагрузки (напримс когда замкнутые обмотки у мотора, при этом от сети он может работать).
- "Залипло прх реле" Вообще эта ошибка должна быть в системных и требует н медленной замены реле, но может возникать и при не правильном подключен МАП к сети (например подали сеть на выходную розетку).
- "Зар реле, Ошб Вых" "Залипло" зарядное реле или на Выход подали напряжени Аналогична предыдущей
- "Ток КЗ по сети" Это опасная ошибка приводящая к залипанию реле, что м жет в конце концов привести к порче прибора. Будьте внимательны и не подкл чайте неисправное оборудование.
- "Произошел Сброс" Зарегистрирован сброс процессора. Это предупрежден всегда возникает при подключении питания. И в последствии может возникну при сильной помехе по питанию, плохого закрепления клемм аккумулятора, п подключении к "убитому" аккумулятору.
- "АКБ разряжен" Частое срабатывание уменьшает ресурс аккумулятора, и даже может привести к порче последнего, если в таком состоянии он будет *v* ходится достаточно долго.
- "Перегрузка" Превышена максимальная мощность. МАП будет работе 8сек, потом выключится, снова запустится и так сделает 6 попыток. Как прави 8 сек достаточно для старта моторов (ток старта последних может превыше максимальную мощность МАП).
- "Раб выше номинал" Этот режим возникает если мощность потребления, во время генерации 220в от аккумуляторов, превысила номинальную мощность (2/3 от максимальной). В этом случае МАП будет генерить 220в в течении ЗОмин и отключится опять на 30 мин (для охлаждения), после чего опять продолжит работу. Алгоритм работы следующий, при мощности выше номинальной начинается отсчет времени, если мощность нагрузки упала ниже номинальной то пойдет обратный отсчет. Поэтому если нагрузка плавает но в среднем выше номинальной то отключение может произойти и через час, два и т.д., но охлаждаться все равно будет ЗОмин. Что бы не происходило отключения следите чтобы нагрузка редко выходила за номинальную мощность.
- "Высокая температ" только для МАП с датчиком температуры. МАП аналогично предыдущему пункту выключится для остывания пока температура не придет в норму.
- "Вентилят не раб." Выключится через три попытки аналогично выключению по перегрузке. Но заряд, при наличии сети, будет работать на малых токах, при которых допускается работать без охлаждения. Необходима замена вентиляторов.
- "Перегрузка сети" Аналогична в даботе обычной перегрузке, но после выключения отключает сеть с выходных розеток МАП и снимает заряд.
- "Сбой режима раб" Была сильная помеха (например, от молнии) которая привела к сбою программы. МАП имеет функцию автоматического восстановления после сбоя, но при сильных помехах возможны и проблемы, поэтому применяйте стандартные системы защиты для бытовой аппаратуры (заземление, фильтры) если у вас "плохая" сеть, нет громоотвода и т.д.
- "МногократКЗзаряд" Сработало 5раз подряд КЗ по току заряда. Приостановит заряд на 2ч.
- "Нет ф-ций кнопки" Выбранная пользователем комбинация нажатия кнопок не поддерживается в данном режиме, можно использовать для включения подсветки ЖКИ (если включен режим подсветки "По ситуации")
- "Сеть за пределом" Напряжение входной сети вышло за пороги: Unмин(185в заводское)<Ucети<Unмах(250в заводское) или частота сети ниже 35Гц или выше 65Гц (актуально для бензо-генераторов). МАП перейдет на генерацию 220в от аккумуляторов.
- "Выбросы в нагруз" Подпорченная нагрузка или моторы с большими стартовыми токами. Не подключайте испорченные приборы и выбирайте МАП с запасом чтобы обеспечить нормальную работу на индуктивной нагрузке.
- "Выбросы в Сети" -Произошел выброс в сети амплитудой выше 380В (270В среднеквадратичное). В этом случае МАП перейдет на генерацию. Может возникать в условиях плохой сети или "перефазировок".
- "Залипла кнопка" Скорее всего, слишком долгое нажатие (более 2с) на кнопку.
- "НетСетиДляЗаряда" Попытка запустить заряд кнопкой при отсутствии сети на входе.
- "Рнагруз>РбензГен" Мощность нагрузки больше указанной (запрограммированной) мощности бензо-генератора, переход на бензо-генератор не произойдет пока нагрузка не уменьшится.
- "НеСтабильнаяСеть" Сеть имеет отклонения по частоте, быстро меняется по амплитуде и т.д. МАП не перейдет на сеть пока она не станет стабильной.

## **Табло Температур.**

Из "Табло предупреждений и ошибок" еще одним длинным нажатием кнопки "Заря можно попасть в табло температур. Значки состояния в верхней строке слева остают теже, что и в главном табло. Далее идет информация о температуре окружающей средь в верхней строчке, температура тора (трансформатора) и температура радиаторов с тра зисторами - в нижней строке:

/- тоже что и в основном табло

### **Токрж +20С"**

### **ТОР+20С РадТ+20С"**

Данные о температуре окружающей среды необходимы для автоматического вычисл ния поправок к порогам заряда для "Гелевый" или "AGM" типов АКБ, кроме того коррект руется контрастность ЖКИ.

По температуре тора и радиаторов более 40 град С (совместно с другими данными включаются вентиляторы, если температура тора и радиаторов превышает 90 и 110 гра*jl* соотв. приостанавливается генерация или снижается до нескольких ампер ток заряда *( р* 48В арианта на 85 град С по тору прекращается заряд ). При снижения температуры на град С работа востанавливается.

## Режим программирования ЖКИ (меню)

Зайти (выйти) в режим программирования можно одновременным длинным нажати на кнопки "Заряд " и "Старт". Вначале появится главное меню, листать параметры мож коротким нажатием кнопки "Старт" - вниз или коротким нажатием кнопки "Заряд" -вве| Длинным нажатием кнопки "Заряд" можно зайти в подменю.

В подменю текущий параметр отображается в верхней строчке, а его значение в ни ней. Значение параметра со значком "#" имеет несколько фиксированных значений not занных ниже в скобках, без скобки прописан параметр по умолчанию. Если значка "#" н то значение параметра цифровое и можно редактировать отдельно каждую его циф Листать параметры можно коротким нажатием кнопки "Старт" - вниз или коротким нажап ем кнопки "Заряд" -вверх. Длинным нажатием кнопки "Заряд" можно зайти в режим ред< тирования параметра. Здесь начинает мигать цифра или значок "#". Увеличить циф можно коротким нажатием кнопки "Заряд". Коротким нажатием кнопки "Старт" перемен емся по цифрам параметра или пролистываем параметр со значком "#".

Программирование значение параметра осуществляется выходом из режима редак рования тем же длинным нажатием кнопки "Заряд". Если не нужно записывать изменен! то это можно сделать одновременным длинным нажатием двух кнопок, тем самым вый из режима программирования. Если необходимо вернуться в главное меню, то надо дой до пункта "ВЫход В главное меню" и длинно нажать на кнопку "Заряд".

Если, редактируя параметр, вы выйдете за допустимые пределы параметра, то nf грамма ограничит значение и поставит справа предупреждающий знак "!".•

Установить заводской параметр можно длинным нажатием кнопки "Старт" в режи редактирования, причем не забыть их записать, выйдя из режима редактирования дли ным нажатием "Заряд".

Итак:

#### В главном меню

"Старт Коротко" - листать вниз по главному меню

"Заряд Коротко" - листать вверх по главному меню

"Заряд Длинно" - Вход в подменю

#### В подменю

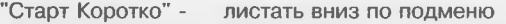

"Заряд Коротко" - листать вверх по подменю

"Заряд Длинно" - вход в режим редактирования параметра или вЫход в главное меню если текущий пункт - "ВЫход В главное меню".

#### В режиме редактирования

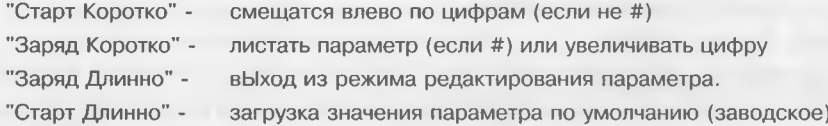

"Старт Длинно"+"Заряд Длинно" - Выход из Режима программирования из меню или подменю (без записи параметра, если находились в режиме редактирования).

Назначение параметров (первое - по умолчанию, в скобках - возможные варианты):

## **Главное меню: Генерация МАП**

### **Типовая Нагрузка**

#### **# Мотор Рном (# АктивнаяНагруз) (#иРЭ-ОптимФорма)**

"Мотор Рном" - рекомендуем выбирать этот пункт если вкупе с остальными нагрузками могут использоваться и моторы (особенно с большими пусковыми токами). В этом случае максимальная мощность будет ограничена номинальной мощностью прибора для обеспечения оптимальной формы для моторов и другой разнообразной нагрузки , что обеспечит качественный старт и поддержание рабочих характеристик приборов.

"АктивнаяНагруз" - означает, что если нагрузка резестивного типа (чайники, плитки, лампы накаливания и т.д.). В этом случае форма сигнала на больших нагрузках будет приближаться к сглаженному прямоугольнику, что позволяет подключать нагрузки близкие к максимальной мощности МАП. Если мощность подключаемого электроинструмента (но не моторов асинхронного типа - насосы, компрессоры и.т.д.) близка к максимальной мощности МАП, рекомендуется выставить этот параметр, для получения максимальной мощности. •

"UPS-ОптимФорма" -МАП поддерживает форму максимально близкую к синусу по совокупности гармоник, что ограничивает подстройку выходного напряжения на больших и малых нагрузках. Может сильно завышать напряжение МАП на холостом ходу, а стабилизация на уровне 210-220В будет на нагрузках не более 1/3 от максимальной. Этот режим также может пригодится для некоторых типов котлов.

#### **Форма Сигнала**

### # СглажТрапецSin (# Простой MogSin)

"СглажТрапецЗю" - рекомендуем использовать всегда. Форма сигнала на малых нагрузках практически синусоидальная, по мере возрастания нагрузки дает скругленную трапецию и на больших нагрузка выходит на трапецию. Обеспечивает работу практически всех нагрузок (индуктивных и емкостных - которые могут немного искажать форму).

"Простой МодЭт" - приближает синус прямоугольником, может использоваться по необходимости. Соответствует форме выходного сигнала в большинстве недорогих UPS и инверторов.

#### **Напряжение МАП**

#### **U=220B**

Напряжение выхода при генерации с АКБ. С некоторыми моторами иногда удобно выб рать его повыше для увеличения мощности последних. Пониженное значение удобно ис пользовать для экономии энергии АКБ и тем самым увеличить время работы в отсутствиь сети, если конечно ваша аппаратура будет работать на пониженном напряжении. Имейте виду, что если нагрузка большая а АКБ разряжен, то МАП будет стараться вытянуть по ставленное вами напряжение, но выйдя на максимум напряжение начнет плавно умень шаться по мере увеличения нагрузки или разрядки АКБ

#### **Стабилизац U МАП**

## **# Быстрая (# Умеренная)**

Влияет на скорость стабилизации напряжения на выходе при смене мощности выход ной нагрузки (например включился холодильник или вскипел чайник). Возможно на неко торых нагрузках (быстро меняющих свое сопротивление от приложенного напряжения нужно будет поставить "Умеренный" тип.

### **Измерение Напряж**

#### **# Среднее (# СреднКвадратич)**

Обычные тестеры и почти вся аппаратура которая мерит напряжение, измеряют еє среднее значение (для идеального синуса, которого, как правило, нет в электросетях на территории РФ, среднее и среднеквадратичное совпадают). Однако дорогие тестеры с надписью "TRUE RMS" (ИСТИННОЕ КореньСреднеКвадратичное) и аппаратура точного измерения, измеряют среднеквадратичное напряжение. Возможно понадобится переключить измерение для некоторых типов котлов, UPS, и т.д.

### **11акб ВЫклГенерац**

## **Uaic6JVIIN=10,5B (/21В/42В)**

Напряжение на аккумуляторе ниже которого МАП будет работать 60 сек, светодиод АКК начнет мигать желтым цветом и запищит зуммер, затем выключится. Далее МАП будет ждать пока напряжение на аккумуляторной батареи восстановится до 12,5В/25в/50в (внешней подзарядкой, например, от солнечной батареи или ветрогенератора или не пойдет заряд.

## **Главное меню: Параметры Сети**

#### **Напряж на Входе**

#### **О Промышлен Сеть (x,xkW БензоГенер)**

Выбор источника сети на входе, 0- соответствует мощной промышленной сети. Если используется бензо-генератор или предполагается совместное использование и промышленной сети и бензо-генератора надо выбрать "x,xkW БензоГенер". В полях "х,хкВт" нужно ставить максимальную мощность бензо-генератора.

Есть несколько отличий в работе МАП если к нему подключен бензо(дизель)генератор или промышленная сеть.

1) Перегрузка по току сети будет срабатывать как 140% от мощности МАП при Промышленной сети или 105% от выставленной мощности бензо-генератора.

2) Во время заряда перегрузка для промышленной сети не учитывает ток заряда и значит перегрузка сработает на мощности 140%Рмап+Рзаряда. Для бензо-генератора по прежнему перегрузка ограничена 105% мощности бензо-генератора, поэтому ток заряда при приближении к 75% от максимальной мощности бензо-генератора начнет уменьшаться чтобы не выйти за 105%.

3) Вентиляторы охлаждения во время заряда для "х, хк W БензоГенер" включаются на полный оборот вне зависимости от тока заряда.

4) Если мощность бензо-генератора ниже мощности МАР, а мощность нагрузки повысилась до значения в интервале между мощностью бензо-генератора и МАП, то МАП перейдет на генерацию. Если нагрузка уменьшится и будет ниже мощности бензо-генератора то МАП снова подключит нагрузку к бензо-генератору. В этом случае режим Бензогенератора также удобно использовать и в случае промышленной сети, если сеть ограничена по мощности.

! Учтите, что максимальную мощность бензо(дизель)-генератора часто завышают, и реальное значение бывает ниже (в этом случае необходимо занести реальную максимальную мощность).

### Верхний Порог

#### $U = 250B$  Cetu

Переключение на генерацию от АКБ при напряжении сети выше этого значения.

## Нижний Порог

#### $U=185B$  Cetu

Переключение на генерацию от АКБ при напряжения сети ниже этого значения.

! Если в качестве сети используется бензо-генератор, то при подключении мощной нагрузки возмоны сильные провалы напряжения, в этом случае возможно стоит понизить тот порог.

## Главное меню: Параметры АКБ

## Тип АКБ

### # Кислотный (# Гелевый и AGM)

Тип аккумулятора - "Кислотный" - стандартный автомобильный аккумулятор. "Гелевый" или "AGM" тоже кислотные но выполненные по определенной технологии позволяющей лучше работать в условиях глубокого разряда, более долговечные и т.д, но и более доро-**ГИА** 

Для "Кислотный" и "Гелевый и AGM" типов АКБ устанавливаются значения порога напряжения окончания заряда и поддержания заряда немного разные, кроме того для "Гелевый и AGM" учитывается коррекция этих напряжений от температуры см. пункты ниже.

## **СуммарЕмкостьАКБ**

## $0200A.4 = C$

Емкость аккумулятора. Необходимо сразу выставить нужное значение, иначе может быть недозаряд АКБ или наоборот слишком долгий заряд.

Емкость вписывается "суммарная", вне зависимости от типа подключения АКБ (последовательное или паралленое) т.е (кол-во аккумуляторов)\*(емкость одного аккумулятора). Программа сама учтет вольтаж вашей батареи и в случае 24В отобразит "0200А.ч = 2С", т.е. С=100А.ч и уменьшит ток в два раза.

! Если используете МАП в режиме пуско-зарядного устройства - то поставьте максимальное значение, чтобы не было ограничения тока заряда.

## **Ток Заряда нач**

## $0.20C = 40A$

Заряд первой ступени - начальный ток заряда. Этот ток заряда будет поддерживаться до установления напряжения на АКБ - 14в/28в (заводское), после чего заряд перейдет на второй уровень см. следующий пункт. Значение тока рассчитывается из значения емкости С, по умолчанию поставлено 1/5 (0.2) емкости.

! Если используете МАП в режиме пуско-зарядного устройства - то поставьте максимальное значение, чтобы не было ограничения тока заряда.

## **Ток Заряда конеч**

## **О. ЮС 1= 20А**

Заряд второй ступени - конечный ток заряда. Этот ток заряда будет поддерживаться после установления напряжения на АКБ - 14в/28в (заводское). Значение тока рассчитывается из значения емкости С, по умолчанию поставлено 1/10 (0.1) емкости.

! Если используете МАП в режиме пуско-зарядного устройства - то поставьте максимальное значение, чтобы не было ограничения тока заряда.

Значения по умолчанию выбраны компромиссные. Для более полной зарядки АКБ необходимо выбрать для первой ступени 0.1С, а для второй ступени 0.05С, при этом время зарядки увеличится примерно в три раза. Подробнее см. пункт "Режим зарядного и пускозарядного устройства". Для МАП варианта 48В, значения этих пунктов не важны, ток заряда будет зависеть от разряженности АКБ и напряжения внешней сети.

## **11акб Конец Заряд**

## **иакб\_МАХ= 14,5В**

Напряжение после которого заканчивается заряд, если установлена опция "Поддержив. Заряд" то осуществляется переход на поддерживающий заряд.

Это напряжение автоматически устанавливается при выборе типа АКБ - "Гелевый и AGM в зависимости от температуры окружающей среды , но его можно изменить и вручную если выбрать тип АКБ - "Кислотный". Температура окружающей среды измеряется встроенным датчиком температуры см. пункт "Табло Температур".

## **Поддержив. Заряд**

## **# Выключен (# Включен)**

После окончания заряда двухступенчатым алгоритмом, по умолчанию, заряд выключается. Если поставлен режим подзарядки малым током то МАП остается в режиме заряда и поддерживает напряжение на АКБ в районе 13,4в/26,8в (заводское) малым током заряда порядка 1А-2А. Если АКБ не новый и его ресурс уменьшен или был недозаряд то этого тока может не хватить для поддержания 13,4в/26,8в, напряжение будет медленно падать и по достижении 12,5в/25в (заводское) начнется обычный двухступенчатый заряд и т.д. Включение этого режима обеспечивает редкое включение двухступенчатого заряда т.к. при наличии сети малый ток поддерживает АКБ в заряженном состоянии. Что также обеспечивает большее время работы при отключении сети, и реже возникает шум связанный с двухступенчатым зарядом.

Если МАП варианта 48В или в меню выставлено "Напряж на Входе - x,xkW БензоГенер", (т.е. планируется работать с бензо-генератором) то режим заряда малым током будет недоступен. Для бензо-генератора этот режим не имеет смысла, т.к. током заряда слишком мал, аи расход топлива велик.

## **иакбПоддержЗаряд**

#### **Uakб NOM=13,8В**

Напряжение поддержания заряда малым током (если установлена опция "Поддержив. Заряд"). Если напряжение на АКБ превысит Uaкб NOM, то ток заряда прекратится и появится (порядка 1-2А) когда напряжение упадет на несколько процентов.

Это напряжение автоматически устанавливается при выборе типа АКБ - "Гелевый и AGM"в зависимости от температуры окружающей среды, но его можно изменить и вручную если выбрать тип АКБ - "Кислотный".

## Главное меню: Другие Опции

### Версия

### # ПлатVхх ПО Vvv

Вывод версии платы и Программного Обеспечения. Не редактируется, реализовано для уточнения версии для обновления ПО.

#### Консервация АКБ

#### # ВЫключена (# Включена)

Этот режим заставляет работать МАП на заряд даже из выключенного режима. Удобно использовать при консервации АКБ, например, на зиму, но конечно только в том случае если подключена сеть. Имейте в виду, что при заряде сеть будет автоматически подаваться на выход, так что снимите с выхода нагрузку.

## Подсветка ЖКИ

## # По ситуации (# ВЫключена) (# Всегда включена)

Режим подсветки ЖКИ. "По ситуации" - включает подсветку ЖКИ при смене режима работы (генерация, трансляция сети, заряд АКБ), по любому нажатию кнопки или возникновении ошибки или предупреждения. "ВЫключен" - подсветка ЖКИ всегда выключена. "Всегда включен" - подсветка ЖКИ всегда включена, удобно использовать при первом знакомстве с прибором.

#### Звуки

### # ТолькоПроблемы (# Разрешенные) (# Никаких)

"Разрешенные" - звучат только те звуки на которые открыты для звучания. По умолчанию это большинство ошибок, предупреждения и переходы (генерация-сеть-заряд-окончание заряда-переход на поддерживающий заряд). Открыть другие звуки можно только с помощью ПО через компьютер (ПО в стадии разработки).

"ТолькоПроблемы" - звучать будут только (разрешенные) ошибки и предупреждения, без переходов в различные режимы.

"Никаких" - звук будет появляться только для отображения нажатия кнопок.

#### **ВращенВентилятор**

#### # ПолОборМалНагр (# Макс Обороты)

"ПолОборМалНагр" - включает вентилятор на небольших нагрузках на пол-оборота, и только на больших нагрузках выходит на максимальные обороты. Рекомендуется включать если в составе ваших нагрузок нет люминесцентных ламп или моторов, и вас беспокоит лишний шум вентилятора.

"Макс Обороты" - вентилятор включается на максимальные обороты начиная с небольших нагрузок. Важно для "тяжелых" нагрузок с выбросами (люминесцентные лампы, моторы и т.д.), чтобы поддерживать силовые элементы схемы в нормальном тепловом режиме.

#### **Скорость RS232**

### # 19200 bit/s (# 2400 bit/s) (# 9600 bit/s)

Скорость связи по порту RS232, чем длиннее провода тем меньшую скорость надвыбирать. До 5м можно работать на 19200 bit/s.

## Режимы преобразователя

<span id="page-29-0"></span>Прежде всего, для оптимальной работы необходимо правильно запрограмми ровать режимы работы МАП (см. пункт "Режим программирования ЖКИ").

1) При использовании бензо-генератора выставить соотв. мощность генерато pa.

2) Выставить "суммарную" емкость подключенных аккумуляторных батарей.

3) Выставить типовую нагрузку.

4) При эксплуатации с промышленной сетью, по необходимости, выставит режим "Подзаряд мал ток"

Остальные пункты как правило можно оставить заводскими.

## 1. Инвертор (Генерация).

Рассмотрим вначале работу МАП без подключения внешней сети 220В.

Включение МАП на преобразование достигается КОРОТКИМ нажатием на кнопку "Старт При этом светодиод "Режим" загорится зеленым цветом. На розетке [1] "Выходное напря жение 220" появится переменное напряжение 220В. Такое же короткое нажатие на кнопк **[2] выключает МАП.** 

!! Если просто снять клеммы с аккумулятора, не выключая прибор, то он запомнит сво состояние на этот момент и, при последующем соединении, с аккумулятором окажетс сразу включенным.

По умолчанию выставлен тип нагрузки - "Мотор Рном" и форму сигнала "СглажТрапецSin", этот тип нагрузки ограничивает максимальную мощность номинальної Это компромисс который ограничивает форму сигнала достигая хорошее приближение синусу, не давая нарастать фронту сигнала слишком быстро. Тем самым улучшая работ асинхронных моторов - особенно критичных к форме сигнала и другой индуктивной и ем костной нагрузки.

Если вы хотите достигнуть максимальной мощности выбирайте "АктивнаяНагруз", этом случае лампы накаливания, чайники и др. активная нагрузка позволит снять макси мальную мощность МАП, но большинство моторов будут работать хуже и могут даже н запустится (исключение - электроинструмент). Особо мощные моторы в типе нагрузки "АктивнаяНагруз", могут приводить к большим выбросам, что влияет на надежность рабс ты прибора.

Если суммарная мощность подключенных устройств будет превышать максимально до пустимую в течении 8 секунд - МАП автоматически отключится на 8 секунд (внутренни зуммер будет тикать). После этого МАП опять включится на 8 секунд, и так далее до исте чения 6 попыток, после чего отключится окончательно. Если перегрузка (превышение мак симальной мощности) длится менее 8 секунд - МАП не отключится. Тем самым обеспечи вается возможность запуска устройств с огромными пусковыми токами (при этом, эти то может превышать максимальный ток МАП). При нагрузке много превышающей макси мальную, сработает защита короткого замыкания, которая сразу прекратит генерацию н

по аналогии с перегрузкой сделает 6 повторных попыток запуска. Если в течении 10 мин перегрузки не повторялись, то отсчет перегрузок обнулится и опять будет 6 попыток работы на перегрузках при их возобновлении.

При нагрузках, примерно, 1/5 от номинальной или если температура на эллементах стала выше 70 град С, включаются внутренние вентиляторы охлаждения.

Отметим, что при подключении нагрузки максимальной мощности (согласно паспорту на МАП "Энергия"), выходное напряжение может опустится до 185В (а в некоторых случаях и ниже, в зависимости от разряда аккумуляторной батареи и запрограммированного режима типовой нагрузки). Это является допустимым, т.к. по существующим нормам (ГОСТ), пределы напряжения в российских электросетях составляют 185-242В, то есть 220В (+10% -15%). При этом, все отечественные электроприборы обязаны сохранять работоспособность.

Если аккумулятор разрядился ниже 10.5В/21В/42В то светодиод АКК начнет мигать желтым цветом и запищит зуммер, затем, через 1мин МАП выключится. Далее МАП будет ждать пока напряжение на аккумуляторной батареи восстановится до 12,5В/25в/50в (внешней подзарядкой, например, от солнечной батареи или ветрогенератора или не пойдет заряд см. далее). Это сделано для защиты аккумулятора от полного разряда, т.к. аккумулятор может восстанавливать напряжение, где-то на вольт, после устранения нагрузки.

Степень разряда аккумулятора до 10,5/21В/42В позволяет (при эксплуатации МАП с автомобилем) сделать еще примерно три попытки запуска двигателя (до полного разряда аккумулятора) в летних условиях. !! Кроме того если произошло выключение генерации после того как напряжение упало ниже 10,5В/21В/42В, или в выключенном режиме напряжение ниже 10,5В/21В/42В, для экономии энергии, МАП транслирует вход сети на выход, даже при отсутствии последней.

Во время генерации, под нагрузкой, возникают просадки на АКБ. На индикаторе ЖКИ индицируется напряжение АКБ без просадки и напряжение АКБ с просадкой, при этом рядом с напряжением появляется стрелка вниз. Сильная просадка напряжения означает, что аккумуляторов не достаточно для той нагрузки которую вы используете или АКБ находится в глубоком разряде. Желательно использовать рекомендуемую емкость АКБ для соотв. мощности блока см. таблицу 1.

Если просадка напряжения на аккумуляторе ниже 10,5В/21В/42В будет кратковременной (менее 1 минуты) - МАП не отключится, что опять-таки позволит запуститься устройствам с большими пусковыми токами. Кратковременное падение напряжения на аккумуляторе (ниже 10,5В/21В/42В) является допустимым и не приводит к его порче, т.к. за такой короткий интервал времени сульфатизация пластин аккумулятора просто не успеет произойти. Например, обычно в момент пуска двигателя, в зимних условиях, напряжение на аккумуляторе может падать до 7В (в течение нескольких секунд).

Здесь отметим, что зарубежные автомобильные преобразователи напряжения (по крайней мере, поставляемые в Россию), обычно не имеют подобной автоматики, как впрочем, и встроенного зарядного устройства.

Если необходимо удлинить провода МАП, подключаемые к аккумулятору (например, для установки преобразователя в салоне транспортного средства), их следует наращивать/заменять проводом большего сечения. Например, 2кВт 24В МАП укомплектован двумя проводами площадью сечения по 10 мм кв. (длиной 70 - 80 см) каждый. Увеличить длину проводов к аккумулятору до 2 м можно при условии, что сечение каждого из них будет не менее 16-20 мм кв, главное, чтобы провода не грелись. Особенно жесткие требования к мощным 12В моделям МАП (огромные токи по АКБ), надо придерживаться требования во сколько увеличили длину во столько и сечение.

На выходе МАП (220В) можно использовать катушки-удлинители до 100 м.

## *При работе с автомобилем*

Подключение потребителей мощностью более 1кВт на длительный срок (более часа] можно осуществлять к аккумулятору, работающему совместно с автомобильным генератором (при нагрузках менее 1кВт двигатель можно заводить после исчерпания заряда аккумулятора).

При запущенном двигателе (и, соответственно, генераторе) время работы потребителей не ограничено, если мощность генератора больше мощности подключенной нагрузки. Автомобильный генератор развивает свою номинальную мощность при соответствующих оборотах (обычно 2000 об/мин). Автомобили типа "Джип" зарубежного производства идеальны в качестве источника энергии (часто в них устанавливается два аккумулятора (дизельный - бортовая сеть 24 В) и мощный генератор (3 и более кВт)).

Опыт показывает, что при подключении телевизора (цветного, 14 дюймового, 90 Вт) и лампы (60 Вт) можно не включать двигатель примерно  $4 - 6$  часов (в зависимости от екости и состояния аккумулятора), а при работе с электроинструментом, чаще всего, в течении дня вообще нет необходимости включать двигатель автомобиля.

Если на вашем дачном участке электричества пока нет - удобно использовать МАП совместно с аккумулятором 90 - 100 Ач, последний можно менять местами с аналогичным, установленным в автомобиле (в дороге он будет заряжаться). При замене аккумулятора один раз в неделю ( ёмкости 90 - 100 Ач, как правило, в летних условиях, хватает на вечернее подключение телевизора и двух люминесцентных ламп)..

## **2. Режим зарядного и пуско-зарядного устройства.**

Сразу подчеркнем что МАП является мощным зарядным устройством, зарядников такой мощности на нашем рынке найти не просто. Правда регулировка тока осуществляется только в 12В и 24В вариантах. Приведем для этих вариантов

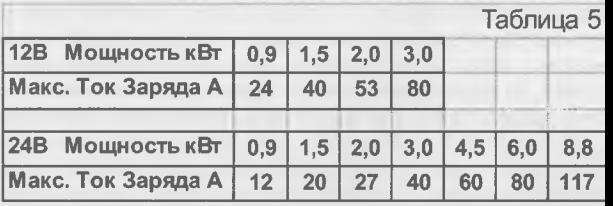

максимальный ток который они позволяют пропустить (если конечно сеть в норме и позволяет емкость АКБ и соотв. настройка тока заряда). Вообще рассчитать этот ток не трудно это Ртах/(3\*11акб) (для 3кВт 12В блока - 3000Вт/(3\*12,5В)=80А).

!! Для 48В варианта в случае завышенных напряжений сети (или при работе с бензогенератором) рекомендуем использовать латр или стабилизатор для снижения зарядного тока.

Подключите зажимы к аккумулятору, соблюдая полярность (красный к "+", черный к "-"). С помощью входящего в комплект шнура подключите МАП к электросети 220 В (при необходимости используйте удлинитель). Входящий в комплект шнур является стандартным и обычно используется для подключения (к сети 220 В) компьютера, поэтому, при отсутствии шнура, можно воспользоваться аналогичным от компьютера (если нагрузка более 1,5 кВт, последний должен быть качественным - иметь маркировку с указанием площади сечения проводов не менее 0,75 мм кв., обычно с маркировкой VDE). Для более мощных блоков используйте распаянную коробку.

Метод заряда, используемый МАП - 12В и 24В вариантов, двухступенчатая регулировка по току. Прежде всего необходимо выставить "суммарную" емкость С подключенных батарей (см. Режим программирования ЖКИ пункт Емкость АКБ и при необходимости Тип АКБ). При напряжении ниже 14В (28В) ток заряда отграничивается 0,2С (заводское) при напряжении выше 14В (28В) ток заряда отграничивается 0,1 С (заводское) до конца заряда когда напряжение на АКБ достигнет 14,5 (29В) имеется в виду напряжение отображенное на ЖКИ без стрелки вверх. Выбор значений 0,2С и 0,1C является компромиссом между скоростью и качеством зарядки АКБ. Полностью разряженный новый аккумулятор заряжается такими токами приблизительно 6ч. Для более качественной зарядки можно уменьшить значения этих токов до 0.1 С и 0.05С соответственно, но время зарядки возрастет примерно в 3 раза. Рекомендуем, хотя бы иногда использовать зарядку 0.1С и 0.05С для поддержания аккумуляторов в хорошем состоянии. Если вы хотите ускорить заряд можно поставить больший ток заряда, но помните, что ток порядка 0,4С и выше будет "портить" (уменьшать ресурс) АКБ.

!! Метод заряда, используемый МАП - 48В варианта, как и в автомобиле - постоянное напряжение, ток при том не регулируется. Поэтому ток может меняться в зависимости от количества АКБ и напряжения в сети. Поэтому для оптимальной зарядки АКБ в 48В варианте придерживайтесь рекомендуемой емкости АКБ (см. таблицу 1) и если сеть сильно отклоняется от 220В используйте стабилизатор напряжения или латр на входе МАП.

Включите МАП в режим принудительного заряда коротким нажатием на кнопку "Заряд".

Если сеть в норме и прошло время ожидания, то МАП пойдет на заряд. Если время ожидания не истекло то на ЖКИ появится надпись "До Заряда" и оставшееся время. Если сеть не в порядке, то нажатие на кнопку "Заряд" вызовет предупреждение "!" и в табло ошибок и предупреждений можно будет прочитать "Нет 220ддя Заряд". Время ожидания заряда после появления сети 20с. Если заряд закончен то выставляется новое время ожидания - 4 мин для остывания элементов схемы.

На принудительный заряд МАП можно запустить из условно выключенного и включенного режима. В последнем случае это целесообразно делать, если вы хотите дозарядить аккумулятор с 12,5 В до 14,5 В (25в-29в/50в-58в), в противном случае если напряжение на аккумуляторе меньше 12,5в(25в/50в) В - МАП сам запустит режим зарядки. Работа в принудительном заряде, запущенном из выключенного или включенного режима, будет одинакова - сеть будет проходить на выход и будет идти заряд. Определить разницу можно только по светодиоду режим (горит зеленым во включенном режиме и не горит в выключенном) и по ЖКИ (самый левый знак в верхней). Однако, по окончании заряда МАП перейдет в тот режим из которого был запущен (т.е. если из условно выключенного режима то сеть перестанет транслироваться на выход). Надо только иметь в виду, что если запрограммирован режим подзаряда малым током (по умолчанию не стоит) то заряд по достижении 14,5В/29В НЕ окончится, он просто перейдет на малый ток и будет в этом режиме пока не пропадет сеть. Выйти как из режима подзаряда малым током, так и просто из заряда, можно нажав еще раз коротко кнопку "Заряд". Если режим подзаряда малым током не запрограммирован, то по достижении 14,5В/29В заряд окончится.

При зарядке аккумуляторов мигает синий светодиод сети. При переходе на подзаряд малым током прозвучит 3 звуковых сигнала и в ЖКИ на месте стрелок появится \* (звездочка). По окончании заряда прозвучит 5 звуковых сигнала.

Режим пуско-зарядного устройства ничем не отличается от зарядного. Подключение МАП производится в автомашине к клеммам массы (минус) и +12В, надетым на аккумуляторную батарею. Сеть 220В подводится с помощью удлинителя. Если возникла необходимость использовать данный режим - значит, аккумуляторная батарея разряжена.

!! Поставьте максимально возможное значение в "СуммарЕмкостьАКБ", "Ток Заряда нач", "Ток Заряда конеч" чтобы не было ограничения тока заряда.

!! Для облегчения пуска (например, зимой), после включения МАП в режим заряда желательно выждать 5-10 минут, чтобы разряженный аккумулятор хоть чуть-чуть подзарядился и не отнимал на себя часть энергии.

Каждая попытка пуска двигателя не должна превышать нескольких секунд, а интервал между ними не менее 15 секунд (в соответствии с правилами технической эксплуатации вашего автомобиля, во избежание перегрева и порчи стартера). После успешного пуска

выключите Заряд и отсоедините МАП от бортовой сети автомобиля.

МАП имеет зашиту от короткого замыкания по входу, поэтому при сильном разряле аккумулятора возможно надо будет сделать несколько попыток принудительного заряда (по короткому замыканию МАП выключается).

При многократных ошибках по заряду (например, КЗ по току) - режим заряда приоста новится и возобновится снова через 1 час.

## 3. Режим источника бесперебойного питания (ИБП).

Этот режим является основным и описывается здесь только потому, что является комбинацией предыдущих и автоматически переключает сеть на генерацию и при необходимости подзаряжает АКБ.

Коротким нажатием на кнопку "Старт" МАП транслирует сеть со входа [2] на выход [1] рис1 (на мощных блоках распаячная коробка). При наличии сети и если напряжение на АКЕ меньше 12,5В/25В/50В МАП дополнительно начнет заряжать АКБ. По окончании заряда когда напряжение на АКБ больше 14,5B/29B/58B перейдет просто на трансляцию сети или на заряд малым током (если запрограммирован последний).

Если сеть пропала или она больше 250В (программируется) или меньше 185В (программируется), а также частота сети не вышла за пределы 35Гц-65Гц. МАП прекращает заряд и запускает генерацию 220В от АКБ и пропускает ее на выходную розетку (или на распаечную коробку) [1] рис1.

Если в качестве сети используется бензогенератор и мошность бензо-генератора ниже мощности МАР, а мощность нагрузки повысилась до значения в интервале между мощностью бензо-генератора и МАП, то МАП перейдет на генерацию. Если нагрузка уменьшится и будет ниже мощности бензо-генератора то МАП снова подключит нагрузку к бензо-генератору. В этом случае режим Бензо-генератора также удобно использовать и в случае промышленной сети, если сеть ограничена по мощности.

Надо отметить, что даже если МАП условно выключен (имеется ввиду режим работы, а не снятие клемм с аккумулятора) и запрограммирован режим "Консервация АКБ" то при напряжении на аккумуляторной батарее ниже 12.5В/25В/50В МАП автоматически начнет заряжать аккумуляторную батарею, при этом пропускать напряжение 220В на выход. По окончании заряда перейдет в исходное выключенное состояние или на заряд малым током (если запрограммирован последний).

Также из любого режима при наличии сети, коротким нажатием на кнопку "Заряд", МАП можно перевести в режим принудительного заряда аккумуляторных батарей.

Время автономной работы аккумуляторной батареи рассчитывается в соответствии с описанием, приведенным в разделе "Выбор необходимой емкости аккумуляторов".

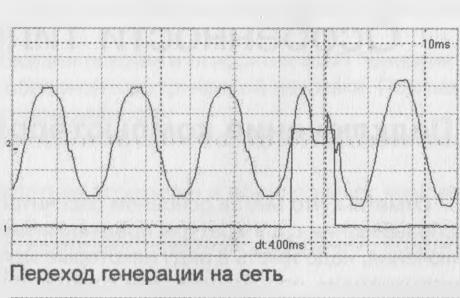

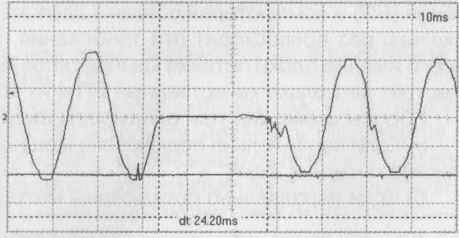

Переход сети на генерацию

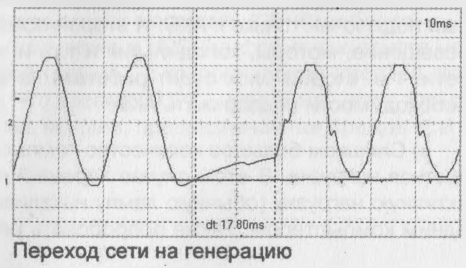

Мощность, которую МАП может пропустить сквозь себя при трансляции сети, ограничена мощностью силовых элементов МАП и соответствующим сетевым предохранителем [9] рис1. Поэтому нагрузку подключаемую к МАП не должна превышать его максимальную мощность даже при питании от внешнего сетевого напряжения. Кроме того при КЗ по сети МАП и нагрузку защищает только сетевой предохранитель.

!! Внимание. При токах КЗ могут залипнуть переключающие реле, что приведет к неполноценной работе МАП. Поэтому избегайте КЗ (Короткое Замыкание) по выходу особенно если подключена сеть.

!! Имейте также в виду, что МАП только пропускает сеть. Если в вашем регионе сеть плохого качества или постоянно занижена (завышена), то при необходимости можно приобрести стабилизатор сетевого напряжения (см., например, СН "Энергия" в конце описания).

В МАП реализована подстройка фазы. В результате переход на сеть при любом типе нагрузки происходит максимально быстро и с той же фазой. При обратном переходе с сети на генерацию фаза также синхронизирована. Это обеспечивает легкий переход с сети на МАП и обратно особенно для моторов.

Диаграмма переходов разные режимы работы, а также переключения с генерации на сеть и обратно приведены на рисунках.

## <span id="page-34-0"></span>Особенности типовых подключений

## Подключение компьютеров

Отметим, что МАП в основном рассчитан на применение с бытовой аппаратурой, и при использовании с аппаратуры предъявляющей повышенные требования ко времени переключения, надо иметь в виду некоторые моменты. Например, мы не гарантируем, что при многократном пропадании сети компьютер никогда "не сбросится". "Хорошие" блоки питания (БП) в компьютерах обязаны держать пропадания сети 100мс, как видно МАП в несколько раз превосходит эти требования. Однако на нашем рынке компьютеры (а чаще всего именно блоки питания компьютеров) из "разных стран" и люди в последнюю очередь смотрят насколько качественный БП в их компьютере.

Сбросы возможны при следующих ситуациях:

а) Если параллельно подключена мощная нагрузка (например на 3кВт блоке стоит компьютер и чайник 2кВт)

б) Если параллельно подключены моторы или другие индуктивные нагрузки.

Для пунктов а) и б) выходом может быть подключение двух МАП. Один маломощный для компьютера и небольшой дополнительной нагрузки (лампочки, монитор и др.) - который подключен только к АКБ. И второй помощней для всех остальных нагрузок - большое освещение, моторы, холодильник и т.д. и т.п. Этот блок подключается к той же АКБ и к сети. Т.е. второй блок будет работать на любую в том числе "тяжелую" нагрузку и при необходимости подзаряжать АКБ.

в) Слишком большое количество компьютеров на одном блоке - слишком большая емкостная нагрузка. В этом случае хороший метод выправить ситуацию подключить еще и активную нагрузку (обычную лампу накаливания), что в прочем рекомендуется делать и с одним компьютером. Также попробовать режим "Типовая Нагрузка"->"# UPS-ОптимФорма".

г) При использовании АКБ совсем малой емкости или отслужившего свой срок - в этом случае могут возникнуть просадки по АКБ с соответствующими последствиями.

МАП "Энергия" вырабатывает 220 В со скругленной трапециевидной формой, что позволяет питать любую нагрузку, за исключением специализированной аппаратуры с особыми требованиями к форме сигнала питающего напряжения, например, UPS с синусоидальной формой сигнала - подобные UPS "считают", что раз сами генерируют чистый синус, то и пропускать через себя будут только чистый синус. В этом случае можно выбрать "Типовая Harpyзка"->"#UPS-ОптимФорма", что ограничит форму сигнала максимально близкой к синусу. Например UPS фирмы iPON при такой форме запустился без проблем

## Преимущества и недостатки по сравнению с обычным UPS.

Для многих пользователей первое знакомство с источником бесперебойного питания (ИБП) или, по другому, UPS (Uninterruptible Power Supplies), может произойти при работе с компьютером. UPS защищает информацию при скачках (или полном исчезновении) напряжения в электрической сети, автоматически переводя питание компьютера на свою встроенную аккумуляторную батарею. Принцип работы UPS - преобразование низкого постоянного напряжения батареи (в UPS чаще всего устанавливают батареи на 36, 42, 60 В, или даже 80 В, иногда на 24 В) в высокое (220 В) переменное (50 Гц) напряжение. В электротехнике такие преобразователи принято называть инверторами. Емкости встроенной батареи обычно хватает на 7-15 минут работы, что достаточно для корректного закрытия программ и сохранения данных.

Инверторы же для автономного энергоснабжения (к коим и относится МАП "Энергия") специально ориентированы для питания разнообразной электрической нагрузки. По сравнению с UPS, они обладают рядом технических преимуществ:

хорошо справляются с пусковыми токами при включении болгарок, компрессоров насосов и других приводов:

коэффициент мощности соѕф (power factor) не ограничен и обычно имеет крайние значения от -1 до +1;

предусмотрена необходимая защита от перегрузок, коротких замыканий, подключения аккумулятора неправильной полярностью;

наличие мощного зарядного устройства позволяет гибко и быстрее восстанавливать емкость батареи;

могут иметь значительную мощность и, при этом, рассчитаны на подключение к аккумуляторам бортовой сети автомобиля 12В или 24В.

Производители UPS обычно выражают мощность в вольт-амперах (ВА, по английски соответственно VA), в то время как на большинстве устройств мощность указывается в ваттах (Вт, W). Для перевода одних единиц в другие можно пользоваться приблизительной формулой BA x 0,7 = Вт. Считается, что запас мощности для компьютеров должен составлять 30%. Следовательно, если ваш компьютер с монитором потребляет около 350 Вт - с ним можно использовать UPS мощностью не менее 700BA.

!! Отметим, что к UPS (в отличие от МАП "Энергии") обычно нельзя подключать лазерный принтер, т. к. его мощность, в режиме печати, может достигать 1,5 кВт и более.

Существует классификация инверторов, в том числе и UPS, по форме выходного напряжения. Различают инверторы с квадратичной (square), с трапецивидной (modifed sine ware) и с синусоидальной формой (sine ware). Что касается UPS - синусоиду дают только дорогие линейно-интерактивные или онлайновые модели, предназначенные прежде всегс для питания серверов и компьютерных сетей.

## Особенности подключения к отопительному котлу.

Существуют различные конструкции котлов, некоторые, например, с атмосферной горелкой. Кроме правильного соединения фазы котла к фазе сети и "нуля" к "нулю" сети (рис 4,5), требуют для своей работы обязательного сохранения соединения с "нулём" сети и при автономной работе от МАП. При этом делать такое соединение отдельным проводом, "в обход" МАП запрещается. По этому, при использовании МАП в качестве источника бесперебойного питания отопительного котла, для работы последнего, бывает необходимо, перевернуть на 180 град, штепсель в сетевой розетке (у шнура подключения МАП к сети 220 В) и соответственно у самого котла.

Дело в том, что переключающий элемент МАП разрывает один сетевой провод из двух. Надо подключить штепсель входного шнура так, чтобы разрывалась цепь именно фазового провода. Тогда соединение с "нулевым" проводом сети останется и в том случае, когда в сети исчезнет 220 В.

Отсюда следует, что проверять работоспособность системы бесперебойного питания для подобных котлов простым выдёргиванием штепселя из розетки нельзя (потеряется связь с "нулевым проводом сети"). Для проверки необходимо отсоединить только фазовый провод, что можно сделать, выключив его защитным автоматом или вывернув "пробки".

Найти "нулевой" (не разрывающийся, сквозной) провод в МАП можно и тестером, "прозвонив" контакты между его входным штепселем и выходной розеткой (МАП ни к сети, ни к аккумуляторам, при этом не подключать) или подключить по надписям если таковые имеются рис1. Именно этот контакт и должен быть подключён к "нулю" сети. "Сквозным" так же является провод защитного заземления (третий, открытый контакт розетки). Внутри МАП он не имеет соединений. Его подключение не является обязательным - все зависит от конкретного котла.

Возможны случаи использования в некоторых моделях котлов, в системе поджига конденсаторов очень большой ёмкости (15 и более мкф). В подобных случаях, для корректной работы котла, возможно необходимо дополнительно подключить активную нагрузку (например, лампу накаливания).

Итак, проверьте - все ли возможные причины не работы котла от МАП у вас ликвидированы:

1) Многие котлы требуют четкого соединения - нуль к нуль, фаза к фазе. Как найти нуль и фазу в МАП - см. выше.

2) Многие котлы требуют неразрывности соединения с нулём сети и при переходе на работу от МАП. Отсюда следует, что при проверке работоспособности при переходе с сети на МАП - нельзя просто выдёргивать сетевой кабель МАП от сети. Проверять надо отключая ТОЛЬКО один ФАЗОВЫЙ провод (например, предохранитель-автомат в шитке), сохраняя соединение по нулевому проводу.

3) Из-за влияния обратных выбросов от конденсаторов поджига, напряжение может чуть повыситься и автоматика котла его отключит. В этом случае надо поэкспериментировать. Попробуйте подключить параллельно котлу одну - две обычных лампочки (100-500 BT).

4) Некоторые котлы требуют подключения земли.

5) Попробуйте также выбрать "Типовая Нагрузка"->"#UPS-ОптимФорма"

## **Подключение к газо/бензо/дизель электрогенератору**

При использовании МАП "Энергии" совместно с дизель/бензиновым генератором (это имеет смысл делать если электричества вообще нет) выход 220В последнего соединяется с помощью шнура к разъему для подключения к сети 220В [10] рис1 (или к соотв. контактам в распаянной коробке). Если генератор работает, МАП пропускает его напряжение 220В сквозь себя на выходную розетку [1] рис1 и, при необходимости, подзаряжает аккумуляторы. Когда генератор прекратит работу (например, после выработки запаса бензина, через 3-4 часа), МАП автоматически переключится на режим преобразования напряжения аккумуляторных батарей в 220В. При совместной работе МАП с дизель/бензиновым генератором достигается существенная экономия топлива, а также обеспечивается тишина и значительное сокращение выделения вредных выхлопных газов. Также увеличивается ресурс работы генератора, т.к. общее время его использования уменьшается. Дело в том, что дизель/бензиновый генератор потребляет топливо в малой зависимости от реальной нагрузки. Это означает, что если подключить телевизор, холодильник и освещение, например, суммарной мощностью 300 Вт к генератору 2,2 кВт, то последний будет потреблять лишь немного меньше топлива, чем, если к нему подключить все 2,2 кВт. А МАП потребляет ровно столько энергии, сколько к нему будет подключено. Поэтому, при грамотной эксплуатации (экономичный режим при работе только от МАП, и максимальная нагрузка при работе генератора) можно получить существенную экономию топлива. Примерно 3 - 4 часов обычно достаточно для заряда, по меньшей мере, 80% от емкости аккумуляторов.

Также правильно будет запрограммировать "Напряж на Входе" в "#x,xkW БензоГенер" соотв. мощности. В этом случае, если МАП пойдет на заряд во время подключенной нагрузки, и суммарная мощность нагрузки и заряда превысит мощность бензо-генератора, то ток заряда будет ограничен, чтобы не выйти за пределы мощности бензо-генератора. Как только нагрузка снимется (например, перестал работать насос или вскипел чайник) ток заряда восстановится в соотв. с программой заряда.

Замечание: из-за неидеальной формы выходного напряжения 220 В бензо/дизель электрогенератора ("приплюснутая синусоида"), в некоторых случаях, этого напряжения может не хватать для нормального быстрого заряда через МАП аккумуляторных батарей. Рекомендуется, для подобного генератора, повысить его выходное напряжение до 230- 240 В (например, с помощью ЛАТР-а, соответствующей мощности). И наоборот, например, некоторые газовые генераторы имеют завышенную амплитуду сигнала и ЛАТР-ом можно ее снизить обеспечив меньший ток заряда. Особенно это важно для 48В МАП. При необходимости, можно подстроить пороги включения/отключения заряда см. ПО к МАП.

Замечание: Если на сетевой вход МАП подключается 220 В от бензо/дизель генератора, то после последнего весьма желательно установить сетевой фильтр 220 В (на соответствующую мощность), например, типа "SVEN Platinum Pro" во избежании порчи МАП от случайных выбросов высокого напряжения. То же относится и к стандартной сети 220 В, если в вашем регионе она низкого качества.

## *Сравнение эффективности бензо/лизель электрогенератора* по *отношению к инвертору.*

В общем случае, при мощностях системы бесперебойного питания до 10 кВт и если от системы требуется относительно небольшое время автономной работы, аккумуляторная батарея с инвертором (например, с МАП "Энергия") оказывается дешевле дизельного генератора. Если мощность и (или) время автономной работы велики, то емкость и стоимость батареи и инвертора становится очень большой и оказывается выгоднее применять бензогенератор.

По сравнению с дизель/бензиновым генератором 220 В, предлагаемый прибор имеет следующие преимущества:

- 1. Значительно меньшие габариты и вес.
- 2. Не ШУМИТ и не выделяет выхлопных газов.
- 3 Нет необходимости контролировать присущие дизель бензиновым генераторам параметры: уровень и давление масла двигателя; уровень и температуру охлаждающей жидкости; уровень топлива.
- 4. Больший ресурс работы и отказоустойчивость (отсутствие механического износа).
- 5. При относительно маломощных потребителях (до 1000 Вт) длительное время не требует включения автомобильного генератора и, следовательно, не расходует бензин.
- 6. Малое потребление энергии (10 Вт) на холостом ходу (у дизель/бензинового генератора расход топлива на холостом ходу равен половине от расхода при максимальной нагрузке).
- 7. Минимальное колебание выходной частоты (не превышает сотых долей процента).
- 8. Экологичность и возможность подключения альтернативных источников энергии (ветро-генераторов и солнечных батарей).
- 9. Может работать как пуско-зарядное устройство, как источник бесперебойного питания.

## **Рекомендации по использованию аккумуляторных батарей.**

Клеммы для соединения АКБ, лучше использовать свинцовые.

Все соединения должны быть очень хорошо затянуты - это не только не приведёт к потере энергии, но и уменьшит риск порчи МАП (его микропроцессор не любит когда напряжения падает до 7 - 5 В, даже бывают случаи порчи МАП).

Если используется стационарное подключение с несколькими АКБ, то сначала необходимо соединить АКБ перемычками. Если у МАП клеммы - надо их снять, а концы проводов соединить с клеммами от перемычек, установленных на АКБ - два провода необходимо вставить в одну клемму (или используйте клеммы с двумя зажимами) и крепко затянуть. Клеммы для подсоединения к МАП, необходимо выбрать максимально удалённые - например, "+" на ближнем АКБ, "-" на дальнем АКБ (см. рис 6 "Пример схемы подключения"). "Зеленая " перемычка, нарисованная на схеме, желательна для выравнивания потенциала между АКБ (т.к. со временем напряжения разных АКБ меняются) толщина зеленой перемычки может быть на порядок тоньше остальных перемычек соединчющих АКБ т.к. ток через нее практически не идет (если конечно подключены одинаковые АКБ).

Тест на качественное соединение - при заряде, - все клеммы и провода греются одинаково и не очень сильно.

!! Не желательно набирать емкость маленькими аккумуляторами, т.к. каждое подсоединение это потери, кроме того потеря емкости одного аккумулятора в связке сильно ухудшает работу всей системы, а порча одного из аккумуляторов может коротитить все остальные. Кроме того необходимо набирать аккумуляторы одной фирмы и одной емкости. Также желательно делать перемычки соединяющие аккумуляторы как можно короче.

!! Аккумуляторы быстро портятся находясь в глубоком разряде долгое время.

!! Если необходимо существенно увеличить срок службы АКБ, пусть в ущерб времени автономной работы, можно в меню МАП сменить порог отключения АКБ с 10,5В на 11,5В для 12В модели и на 23В или 46В для 24В или 48В моделей соответственно. Также это может быть полезно при морозах (разряженный АКБ может замерзнуть и лопнуть).

!!Если время заряда не принципиально, а важен максимально возможный срок службь АКБ - лучше в меню настроек МАП уменьшить ток заряда вдвое, в итоге, ток заряда первой ступени поставить в 0.1С, а второй 0,05С, что приведет к 100% заряду АКБ.

Напротив там где необходимо как можно быстрей зарядить АКБ (например при работе с мини-электростанцией), можно увеличить ток заряда. Подробнее см. пункт "Режим программирования ЖКИ".

#### *Рекоменлаиии по выбору аккумуляторной батареи и их обслуживание.*

Емкостью аккумулятора называется количество электричества, которое аккумулятор отдает при разряде до наименьшего допустимого напряжения. Чем больше сила разрядного тока, тем ниже напряжение, до которого может разряжаться аккумулятор. Например, npi/ определении номинальной емкости аккумуляторной батареи разряд ведется током I = 0,05 С: где С - емкость батареи в ампер-часах, до напряжения 10,5 В; температура электролита должна быть в интервале от +18 до +27°С, а время разряда 20 ч. Конец срока службы батареи согласно ГОСТ 959.0-84 наступает, когда ее емкость составляв 40% от С. При разряде батареи током ЗС (температура электролита -18°С) напряжение батареи через 30 с после начала разряда должно быть 8,4 В (9,0 В для необслуживаемых батарей), а после 150 с не ниже 6 В Этот ток иногда называют током холодной прокрутки или пусковым током, он может отличаться от ЗС. Этот ток указывается на корпусе батареи рядом с её ёмкостью.

В эксплуатации ёмкость батареи зависит от силы разрядного тока, температуры, режима разряда (прерывистый или непрерывный), степени заряженности и изношенности аккумуляторной батареи. При увеличении разрядного тока и степени разряженности, а также с понижением температуры емкость аккумуляторной батареи уменьшается. При низких температурах падение емкости аккумуляторной батареи с повышением разрядных токов происходит особенно интенсивно.

На автобусах или грузовых автомобилях с дизельными двигателями могут устанавливаться несколько аккумуляторных батарей. Если батареи соединены между собой параллельно, то емкость будет равна сумме емкостей отдельных батарей, а общее напряжение не изменится. Перед параллельным соединением аккумуляторов необходимо примерно выровнять напряжение на них (например, подзарядив их), лучше соединять аккумуляторы одного типа и желательно одной фирмы. Для увеличения общего напряжения батареи их соединяют последовательно, т.е. "+" одной батареи соединяют с "-" другой. В этом случае общее напряжение будет равно сумме напряжений отдельных батарей, а емкость не изменится, но за счёт повышения напряжения до 24 В мощность, выделяемая на нагрузке, удвоится (или удвоится время работы с исходной мощностью).

При работе аккумулятора, к концу разряда, сернокислый свинец закрывает поры активной массы электродов, препятствуя притоку электролита из сосуда и увеличивая электросопротивление электродов. Равновесие нарушается и напряжение начинает резко падать. Аккумуляторные батареи разряжаются только до конечного напряжения (10,5 В), соответствующего перегибу разрядной характеристики. Разряд прекращается, хотя активная масса израсходована не полностью. Для определения времени работы не важно, как соединены между собой аккумуляторы - последовательно, параллельно или последовательно и параллельно.

Необходимо заметить, что аккумуляторы обладают свойством остаточной ёмкости. Т. е., например, если, используя аккумулятор 90 А/ч, вы работали газонокосилкой мощностью 1 кВт в течение 45 мин., после чего МАП выключился - уменьшите нагрузку до 500 Вт (подключите, к примеру, электро-лобзик) и работайте ещё столько же! Затем можно подключить 300 Вт-ную дрель, а потом 130 Вт-ный краскопульт, далее 60 Вт-ный паяльник и, наконец, 30 Вт-ную лампочку. Но даже в этом случае вы "вычерпаете" около 80% от максимальной ёмкости аккумулятора. "Вычерпывание" 100% не рекомендуется, т. к. ресурс аккумулятора в этом случае сокращается. Из вышеприведенного примера совсем не следует что эти (и

### другие) нагрузки нельзя включить одновременно.

При использовании полностью необслуживаемых аккумуляторов, при интенсивных разрядах емкость уменьшается по мере увеличения скорости разряда, но не так "драматично", как в случае аккумуляторов, выполненных по традиционной технологии.

!! Замечание: Аккумуляторы особенно быстро портятся если допустить полный разряд и оставить на некоторое время без зарядки.

Если у Вас возникла необходимость приобрести аккумуляторную батарею для МАП "ЭНЕРГИЯ" и для автомобиля, желательно руководствоваться несколькими правилами:

1) Для автомобиля подходит аккумулятор любой емкости, равной или большей расчетной (например, вместо аккумулятора 55 А.ч можно ставить аккумулятор до 100 А.ч - генератор не испортится, но времени на ПОЛНУЮ зарядку такого аккумулятора потребуется несколько больше ). Ограничение только одно - размеры (впрочем, практически у всех аккумуляторов до 100 А.ч габариты периметра примерно одинаковы).

Чем больше емкость - тем лучше (облегчается запуск двигателя в зимнее время, увеличивается время работы МАП "ЭНЕРГИЯ" без необходимости включения двигателя). !! Не следует лишь пренебрегать правилами эксплуатации автомобиля и делать попытку пуска двигателя более нескольких секунд. Соблюдайте и необходимые интервалы между попытками.

- 2) Лучше приобретать аккумуляторы с малым внутренним сопротивлением, что позволяет им отдавать в нагрузку очень большие токи (правда, ограниченное время). Это тоже облегчает пуск двигателя и улучшает работу МАП "ЭНЕРГИЯ" с приборами, требующими очень большой пусковой мощности. В качестве примера приведем 90 А.ч необслуживаемый аккумулятор Solite, который обеспечивает ток до 750 А при температуре минус 18С (и это при том, что при таких низких температурах реальная емкость батареи обычно меньше номинальной в два раза).
- 3) Рекомендуем покупать полностью необслуживаемые аккумуляторы особенно в домашних условиях где важна их герметичность. Следует иметь в виду, что отечественные мало-обслуживаемые аккумуляторы принято называть необслуживаемыми, а полностью необслуживаемые (герметичные) аккумуляторы в России практически не выпускают. В этом случае, отпадает необходимость периодически проверять электролит и доливать дистиллированную воду ( в обслуживаемые АКБ рекомендуется доливка дистиллированной воды хотя бы раз в месяц, в мало-обслуживаемом аккумуляторе для контроля уровня электролита и доливки воды сохранены пробки, однако контроль уровня и его корректировку достаточно осуществлять раз в год или при пробеге в 50 тысяч километров).

Наиболее удобными и безопасными из кислотных аккумуляторов (особенно, при эксплуатации в помещении) являются абсолютно необслуживаемые герметичные аккумуляторы. Неплохой вариант - мало-обслуживаемые аккумуляторы в проветриваемых помещениях.

## *Остановимся немного подробнее на общих характеристиках аккумуляторных батарей.*

Саморазряд заряженной батареи, кроме необслуживаемой, после бездействия в течение 14 суток при температуре окружающего воздуха (20+; -5С) не должен превышать 10% номинальной емкости, а после бездействия в течение 28 суток - 20%. Саморазряд необслуживаемой батареи после ее бездействия в течение 90 суток не должен превышать 10% номинальной емкости, а после бездействия в течение года - 40%.

Минимальный срок службы батарей обычной конструкции и с общей крышкой в эксплуатации должен составлять 1 год при наработке транспортного средства в пределах этого срока не более 150 тыс.км пробега или 2 года при наработке в пределах этого срока не более 90 тыс.км пробега.

Минимальный срок службы необслуживаемых батарей в эксплуатации должен быть равен

3 годам при наработке транспортного средства не более 100 тыс.км пробега.

Минимальный срок службы полностью необслуживаемых батарей составляет от 5 до 1C лет (некоторые типы более дорогих батарей для промышленного применения, например, Vb VbV, OPzS и другие, имеют срок службы 15 и даже 20 лет) в зависимости от условий эксплуатации.

Здесь отметим, что срок службы аккумуляторных батарей, эксплуатирующихся только комплекте с МАП "ЭНЕРГИЯ", возрастает, так как в этом случае будут отсутствовать вредные воздействия типа вибрации (при движении автомобиля), постоянного перезаряда, нагреве аккумулятора и т. п. Конечно, если не допускается частый разряд в "ноль" и рассчитанный ток не слишком велик (уменьшение тока при фиксированной нагрузке достигается увеличением общей емкости батареи).

Герметизированные аккумуляторы, по степени воздействия на аппаратуру и людей, отличаются от предшественников тем, что они могут находиться в помещении с естественной вентиляцией. Для них не требуется отдельного помещения. Они оснащены искрогасящим клапаном, исключающим распыление электролита и воспламенение гремучей смеси. Согласно DIN 43 539, при возрастании давления выше 30 кРа (при аварии зарядного устройства) клапан аккумулятора сбрасывает избыточное давление газа.

Благодаря особенностям конструкции, именно такие аккумуляторы способны обеспечить наибольшие пусковые токи при одинаковой ёмкости с обычными аккумуляторами.

Клеммы автомобильной проводки, надетые на такие аккумуляторы, не окисляются. Пс сравнению с остальными они заряжаются в 2-3 раза быстрее.

Вывод: исходя из всего вышеизложенного, лучше приобретать полностью необслуживаемые аккумуляторы емкостью от 90 А.ч, с пусковыми токами от 600А, залитые. Или 190- 220 А.ч, с пусковыми токами от 1200А, для стационарного варианта.

Всем этим требованиям отвечает, например, полностью необслуживаемый аккумулятор HANKOOK 90 или Solite CMF 90 (производство - Корея, емкость 90Ач (максимальная ёмкость аккумулятора из этого модельного ряда), пусковой ток до 750А, залитый, с индикатором напряжения). Его ориентировочная цена - 120\$. Можно отметить также аккумуляторы Medalist, LEADER и INCI SUPER TURBO.

Качественны и дороги аккумуляторы серии FULMEN STR. Эти полностью кальциевые аккумуляторы изготовлены по технологии Exmet (расширенного металла). Отсутствие испарений воды позволяет говорить о полном отсутствии необходимости обслуживания батареи.

Существует и масса других марок аккумуляторов, выполненных по похожим технологиям. Как правило, если половина электродов выполнена на основе кальциевых (или мало-

*43*

сурьмянистых) сплавов, так называемая гибридная технология - аккумулятор относится к классу мало-обслуживаемых, если же все электроды с кальцием аккумулятор относится к классу полностью необслуживаемых.

И последнее. Если речь идёт о покупке аккумулятора в машину - важно и за знать расположение и тип полюсных выводов. "Плюсовой" вывод может быть<br>на крышке батареи и справа, и слева<br>(как правило, большинство аккумулято-<br>ров выпускаются в двух модификацивыводов. "Плюсовой" вывод может быть | на крышке батареи и справа, и слева (как правило, большинство аккумулято- 5 ров выпускаются в двух модификаци- £ ях). Надо, чтобы довольно короткие провода с клеммами в машине до него дотянулись. Если не обратить на это внимание при покупке, возможно, придется менять батарею или наращивать штатные кабели электропроводки.

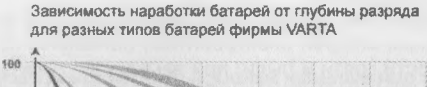

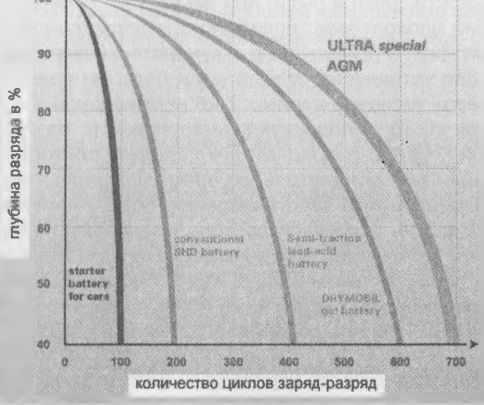

#### *О восстановлении аккумуляторов.*

Сразу скажем, что из отработашего свой срок аккумулятора, сделать новый или даже с терпимыми характеристиками - не получится. В дальнейшем речь пойдет о восстановлении недолго эксплуатировавшихся в некорректных условиях аккумуляторах.

Характерной неисправностью аккумуляторных батарей является сульфатация их пластин. При сульфатации крупные кристаллы сульфата белого цвета образуются на поверхности и в порах активной массы положительных и отрицательных пластин. Активная масса при этом становится твердой и на ее поверхности образуются белые пятна. Интенсивная сульфатация наблюдается при длительном хранении частично разряженных аккумуляторов, частых глубоких разрядах и соприкосновении с воздухом верхних частей пластин, не залитых электролитом. Увеличение плотности электролита, повышение его температуры и саморазряд способствуют сульфатации. Сульфатированный аккумулятор имеет малую емкость, быстро разряжается и становится непригодным к эксплуатации. В результате образования крупных кристаллов сульфата происходит объемное увеличение электродов, что может вызвать значительные внутренние механические напряжения, приводящие к разрушению решеток электродов и сепараторов.

Признаки сульфатации следующие: быстрое повышение температуры электролита при заряде; очень медленное повышение плотности электролита при заряде; газовыделение начинается гораздо раньше, чем у исправных аккумуляторов (нередко при включении на зарядку); при контрольном разряде сульфатированная батарея имеет значительно меньшую емкость по сравнению с исправной.

Неглубокую сульфатацию устраняют, например, длительным зарядом малой силой тока. В этом случае аккумулятор заливают чистой дистиллированной водой и заряжают силой тока, не превышающей 0,05 емкости батареи. После того, как плотность электролита достигнет 1,15 г/смЗ, его опять заливают дистиллированной водой. Заряд батареи продолжают до тех пор, пока плотность электролита не перестанет увеличиваться. Неглубокую сульфатацию можно устранить также другими способами, например, заряд с разрядной составляющей - см. далее. Существует ещё два метода восстановления кислотных АБ. Первый состоит в заряде уже заряженных аккумуляторов. Методика заключается в следующем: сначала АБ полностью заряжается, затем он отключается от зарядного устройства на 24 или 48 часов. Затем он снова заряжается. Эта процедура повторяется несколько раз. Другой метод восстановления состоит в том, что при заряде АБ на него подается повышенное напряжение (до 2.5В на ячейку) на время от 1 до 2-х часов. Оба этих метода подразумевают непрерывный контроль температуры, во избежание перегрева и повреждения аккумулятора, а также, при необходимости, долив дистиллированной воды. Необходимо всегда стремиться к предупреждению возникновения сульфатации.

Ускоренный саморазряд Вложет возникнуть по следующим причинам: ввиду замыкания выводных штырей электролитом, попавшим на поверхность крышек, при наличии на их поверхности грязи и пыли; при замыкании электродов осыпавшейся активной массой и разрушении сепараторов; вследствие недостаточной чистоты материалов, используемых в аккумуляторах, и попадании в аккумуляторы загрязняющих веществ.

Для устранения сульфатации батарею время от времени подвергают разрядке током, в амперах численно равным 1/20 номинальной емкости, выраженной в ампер-часах, до напряжения 10,5В, с последующей зарядкой (с разрядной составляющей) до напряжения 14,5В. Такой зарядно-разрядный цикл следует повторить неоднократно, если батарея сильно сульфатирована или длительное время находилась в полу- разряженном состоянии.

Отметим, что восстановлению поддаётся не всякий аккумулятор. До сильной сульфатации пластин аккумулятора дело лучше не доводить. О восстановлении аккумулятора можно судить по времени контрольного разряда. Новый исправный аккумулятор должен обеспечивать работу с током 0,05хС (где С - ёмкость батареи) в течение 20 ч. Аккумулятор, реальная ёмкость которого упала ниже 40 % от номинальной (время контрольного разряда током 0,05С менее 8 ч) восстановлению поддаётся редко.

## **Связь МАП с компьютером (в настоящий момент функция реализована частично - только для перепрограммирования процессора МАП-а).**

На передней панели МАП "Энергия", находится выход с надписью "PC" для соединения с компьютером (разъём RS-232) [5] рис1. Соединять с компьютером, МАП можно толькс стандартным шнуром - удлинитель RS-232 DB9M/DB9F, или приобрести и использовать переходник RS232->USB (например, переходник USB А - Serial 9М STLab "U-350", по цене -15\$, в магазинах торгующих компьютерной техникой).

При запуске ПО на индикаторе ЖКИ появится значек •

С помощью компьютера можно запрограммировать более тонкие параметры работь не вошедшие в ЖКИ. А также следить за параметрами и накапливать статистику.

См. подробнее ПО к МАП (в настоящий момент находится в разработке).

## **Подключение модема (в настоящий момент функция не реализована).**

На передней панели МАП "Энергия", находится выход с надписью "MODEM". Этот разъем используется совместно с разъемом "PC" для подсоединения к модему или к определенным сотовым телефонам. С его помощью можно будет передавать команды и принимать информацию о текущей работе МАП удаленно. Например следить за состоянием аккумуляторных батарей и работоспособности МАП находящегося на даче из городской квартиры. Или, например, управлять работой МАП который стоит в котельной не выходя из дома (в настоящий момент находится в разработке).

## **О контроллере для солнечных модулей.**

Дополнительный контроллер (устанавливается по заказу) для солнечных модулей (СМ). Контроллер при заряде от солнечных модулей - горит светодиод (на задней панели МАП).

Контроллер работает независимо от того, в каком режиме работает МАП и обладает следующими параметрами:

1) Номинальный ток до - 30 А, максимальный пиковый - 50 А, более мощные под заказ.

2) Входное номинальное напряжение в соответствии с напряжением на которое рассчитан МАП - 12 или 24 или 48 В

3) Напряжение на аккумуляторе, при котором этот вход отключается - 14,5 В (или 29 В, для моделей 24-220, или 58 В для 48-220)

4) Напряжение на аккумуляторе, при котором этот вход включается - 13 В (или 26 В, или 52) или менее.

5) Защита от разряда аккумулятора через солнечный модуль в тёмное время суток, а также от перепутывания клемм - мощный диод шотки.

Длина проводов для солнечного входа может быть любой, однако, во избежании потерь энергии, чем больше их длина, тем больше должно быть сечение проводов. Например, для расчётного тока около 15 - 20 А желательно сечение не менее 4 - 6 мм2, при длине проводов до 2 м. При больших длинах или больших токах (контроллер спец исполнения) желательно применить провода сечением 10 или 16 мм2

В отличие от ВЭУ, СМ при подаче на вход контроллера напряжения от, НЕ запрещается

закорачивать между собой клеммы МАП идущие на аккумулятор т.к. СМ являются источниками постоянного (всегда одинакового, при наличии максимального света) тока,

## О контроллере для ветроэнергетических установок (ВЭУ).

Если планируется подключение к ВЭУ, то контроллер должен быть специсполнения, с возможностью автоматического переключения ветрогенратора на ТЕН (при полностью заряженных АКБ).

Как правило с ветроэнергетической установокой (ВЭУ) идет свой контроллер со своим описанием. В тоже время для некоторых модификаций ветряка по заказу выпускается специальный интегрируемый в МАП ВЭУ контроллер.

Основные характеристики похожи на СМ и обладает следующими параметрами:

1) Номинальный ток до - 30 А, максимальный пиковый - 50 А, более мощные под заказ.

2) Входное номинальное напряжение в соответствии с напряжением на которое рассчитан МАП - 12 или 24 или 48 В

3) Напряжение на аккумуляторе, при котором этот вход отключается - 14.5 В (или 29 В. для моделей 24-220, или 58 В для 48-220), но в отличии от СМ отключение происходит не сразу. В начале на 1 мин включается ТЕН (тен всегда должен быть подсоединен к розетке, но его реальное включение произойдет только в этот момент) для приостановки "ветряка" до малых скоростей и только после отключается заряд.

4) Напряжение на аккумуляторе, при котором этот вход включается - 13 В (или 26 В, или 52) или менее и также в отличии от СМ подключение входа произойдет не ранее чем через 4 мин после его отключения. Кроме того ТЕН отключится еще через 10 сек.

5) Защита от разряда аккумулятора через ВЭУ модуль в тёмное время суток, а также от перепутывания клемм - мощный диод шотки.

Контроллер работает независимо от того, в каком режиме работает МАП

Контроллер ВЭУ отображает анимацией " · \*\* • " см. пункт "ЖКИ (LCD)" если идет заряд и просто "\*" если заряд не идет.

Длина проводов для ВЭУ входа может быть любой, однако, во избежании потерь энергии, чем больше их длина, тем больше должно быть сечение проводов. Например, для расчётного тока около 15 - 20 А желательно сечение не менее 4 - 6 мм2, при длине проводов до 2 м. При больших длинах или больших токах (контроллер спец исполнения) желательно применить провода сечением 10 или 16 мм2.

Дополнительное включение ТЕНа необходимо чтобы не пропускать огромные пусковые токи быстро вращающегося "ветряка" и поэтому при подаче на вход контроллера напряжения от ВЭУ, запрещается закорачивать между собой клеммы МАП идущие на аккумулятор.

По той же причине при подключении ВЭУ его лопасти не должны вращаться, иначе могут возникнуть неконтролируемые огромные токи.

## Возможные неисправности.

<span id="page-45-0"></span>В случае неисправного вентилятора (два коротких звуковых сигнала - пауза и т. д.) , пользователь может заменить его самостоятельно (вентилятор соединяется с платой с помощью разъема), на аналогичный, от компьютерного кулера . Если срок гарантии не прошел, необходимо по интернет прислать запрос на разрешение вскрыть прибор.

Все розетки и некоторые кнопки позволяют выполнять их демонтаж снаружи, без вскрытия прибора и нарушения гарантийных пломб.

Если пересылка прибора в ремонт нежелательна, и на месте имеется специалист разбирающийся в радиотехнике - возможен дистанционный ремонт (с помощью интернет) под руководством нашего специалиста. Пишите на remont@ microart.ru или [www.s](http://www.s-microart.ru)[microart.ru](http://www.s-microart.ru)

# <span id="page-45-1"></span>Дополнительные устройства.

## **Стабилизатор сетевого напряжения повышенного быстродействия и точности.**

ВНИМАНИЕ: Если в вашем регионе сетевое напряжение часто бывает выше или ниже нормы (220 В +-10%) - для надёжной работы аппаратуры весьма желательно использовать стабилизатор напряжения 220 В.

Фирма "МикроАрт" выпускает стабилизаторы переменного напряжения 220 В повышенного быстродействия и точности СН ''ЭНЕРГИЯ", мощностями от 0,9 до 12 кВт.

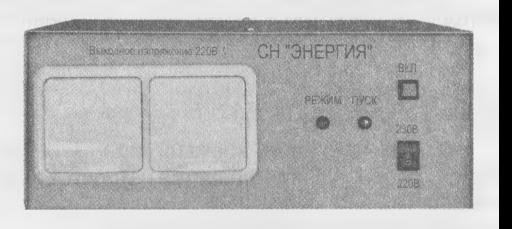

Диапазон входных напряжений, при точности + 4% - 140-260 В. Диапазон входных напряжений, при точности + 10% - 130-275 В. Пороги входного напряжения, при выходе за которые стабилизатор автоматически отключается 120-280 В.

Подробнее см. в интернет, на сайте WWW.STABILIZATOR.RU

## **Автономный автоматический источник 220 В с КПД близким к максимуму**

## **ВНИМАНИЕ! НОВИНКА!**

Электронные системы автоматического пуска мини-электростанций и дизель(бензо/ газо)-аккумуляторно-инверторный (ДАИ) комплекс.

На отечественном рынке существуют различные устройства автоматического управления мини-электростанциями (при условии, что последние изначально имеют в своем составе электростартер).

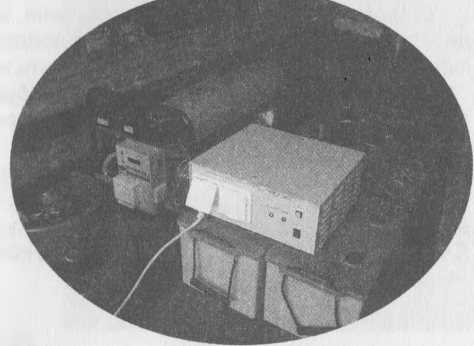

В двух словах, принцип работы следующий: при исчезновении в сети напряжения 220 В, автоматика дает команду на запуск мини-электростанции и, через 1,5-5 минут после ее пуска и прогрева, подключает выход мини-электростанции к проводке дома. При появлении в сети 220 В происходит обратный процесс: мини-электростанция глушится и к проводке подключается сетевое напряжение 220 В.

Фирмой <МикроАрт> разработаны контроллеры, ориентированные на относительно недорогие мини-электростанции мощностью от 2 до 5 кВт. Предлагаются два варианта управления системой автоматического питания (САП) - САП <Энергия>-3,5 и САП <Энергия>-8,8. Первая из них рассчитана на управление дизель-электростанциями с рядом мощностей до 3,5 кВт, а вторая - до 8,8 кВт.

Преимущество упомянутых выше САП <Энергия> заключается не только в том, что они могут управлять дизель-электростанцией в зависимости от наличия/отсутствия в сети 220 В и, при этом, доступны по цене.

Отличительной их особенностью является возможность управления сетью/дизелем и в зависимости от состояния блока аккумуляторных батарей с подключенным мощным инвертором МАП <Энергия>. Последний заряжает аккумуляторы от сети или от работающего дизеля, а затем, при отсутствии сети и выключенном дизеле, преобразует запасённую в аккумуляторах энергию в 220 В, что позволяет использовать топливо дизель-электростанции с КПД близким к максимуму. Для большинства случаев применения не нужна особо мощная дизель-электростанция, т. к. главная проблема - обеспечение больших пусковых токов некоторых устройств (холодильников, насосов и т. п.), снимается применением мощного инвертора. А менее мощные дизель-электростанции, потребляют топлива существенно меньше.

Подобный комплекс (мини-электростанция со встроенным стартером + блок аккумуляторов + инвертор + автоматика управления) имеет ряд принципиально важных преимуществ, проявляющихся и при ПОЛНОМ ОТСУТСТВИИ промышленной сети 220 В:

1) Автономное электричество всегда в наличии. В любое время суток можно просто включить любой прибор, освещение и т.п. Для этого не придется идти с фонарем к генератору и заводить его;

2) Большую часть времени, при автономном электроснабжении от подобного комплекса, дизель-электрогенератор находится в выключенном состоянии. Следовательно, обеспечена тишина, отсутствие выхлопных газов, а так же многократно увеличивается общий ресурс его двигателя;

3) Появляется возможность использования устройств с более сильными пусковыми токами, чем те, на которые рассчитан дизель-электрогенератор (у инвертора с аккумуляторами имеется больший запас по перегрузкам).

Так, например, дизель-электрогенератор, с номинальной/максимальной мощностью 1,7/2,0 кВт соответственно, не способен запустить скважинный насос мощностью 1,3 кВт ( так как пусковая мощность последнего не менее 3 кВт), а для рекомендуемого для совместной работы инвертора МАП <Энергия> ( модели от 3 кВт) это вполне посильная задача;

4) Существенная (в разы) экономия топлива;

5) В случае если сеть 220 В подведена, но часто пропадает, как правило, до включения дизель-генератора, дело вообще не дойдет (энергии, запасенной в аккумуляторах, при экономичном потреблении, может хватить на несколько суток);

6) При исчезновении в сети 220 В не будет задержки с ее появлением (1,5-5 минут), так как сначала всю нагрузку возьмет на себя инвертор, время переключения которого, практически мгновенно (20 - 30 мс);

7) В течение длительного срока (вплоть до месяца), при автономном снабжении, не требуется какого-либо вмешательства со стороны (нет необходимости заводить/глушить дизель-генератор, заливать в него солярку, масло, прокачивать топливопроводы и т. п.). Данное достоинство особенно актуально, если использовать комплекс будут пожилые люди, женщины или дети.

## **Система контроля и управления "СТРАЖ SMS 3x5 GPS"**

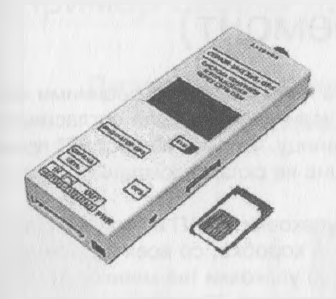

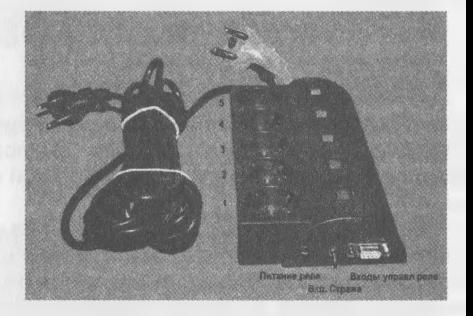

"Страж" 3x5 это сигнализация и управление по сотовому телефону, а так же, может выступать как скрытый маяк с точными координатами объекта.

Данная модель является простой в настройке системой для контроля помещений и автомобилей, а так же для управления удаленными объектами.

В частности её возможности можно использовать и для контроля наличия/отсутствия напряжения 220В до и после МАП "Энергия" (в случае исчезновения любого из них, "Страж" отошлёт соответствующее СМС на Ваш сотовый телефон).

К сети, в этом случае, "Страж" подключается через управляемый сетевой фильтр-датчик с реле.

Данное устройство (сетевой фильтр-датчик с реле), подключаемое к охранной системе "Страж" позволяет:

1) Дистанционно контролировать наличие/исчезновение сетевого напряжения 220В, а так же наличие/исчезновение 220 после источника бесперебойного питания (МАП "Энергия"). В случае аварийного отключения любого из них, на указанный телефонный номер будет автоматически послано соответствующее SMS.

2) Дистанционно, используя собственный сотовый телефон, управлять включением/ выключением до трёх устройств питающихся от 220В и подключённых соответственно к трём первым выходным розеткам фильтра.

**Фирма "МикроАРТ" предлагает так же к продаже солнечные батареи и ветрогенераторы.**

Подробнее см. www.vetrogenerator.ru и [www.invertor.ru](http://www.invertor.ru)

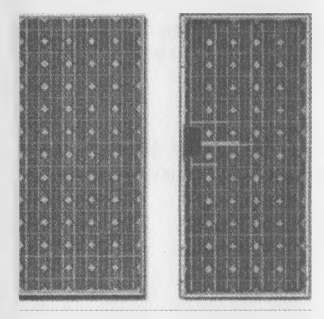

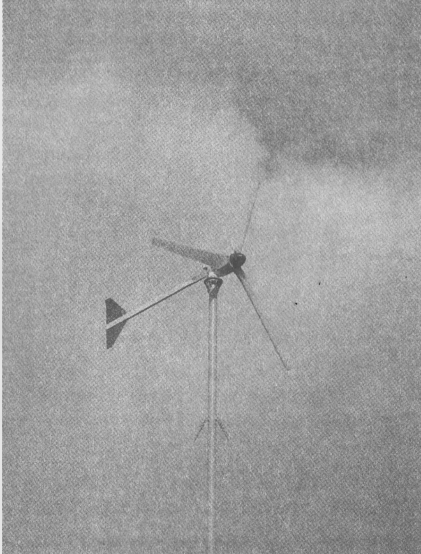

# Правила пересылки (для возврата в ремонт)

1) Запрещается, высылать приборы на другие адреса по г. Москве (сторонними фирмами-перевозчиками, кроме компании "Грузовозофф", если иное не было согласовано), отличные от указанного в паспорте - см. последнюю страницу. Фирма "МикроАРТ" принимает посылки только отправленные почтой или пришедшие на склады компании-перевозчика "Грузовозофф".

2) Запрещается высылать по почте без надлежащей упаковки ( МАП в коробке с пенопластовыми уголками или дополнительно в более крупной коробке, со всех сторон обложенной слоем мягкой бумаги ~5см). Сверху окончательной упаковки (на мешковину, если посылка обшита), в соответствующем месте, приклеить надпись "ВНИМАНИЕ! ВЕРХ. НЕ ПЕРЕВОРАЧИВАТЬ И НЕ БРОСАТЬ!"

В противном случае, ремонт будет платным, включая повреждения нанесённые по вине почтовой службы.

3) В посылку вложить письмо в произвольной форме о том что и как было подключено в момент порчи. А именно: какой ёмкости аккумуляторы, была ли подключена сеть 220 В, что подключили на выходе, был ли какой-нибудь бензо-генератор или же генератор подключённый непосредственно к аккумуляторам, в каком режиме и в какой момент МАП испортился, был ли из него дым или нет и т.п.

4) В посылку вложить паспорт прибора, сохранив у себя ксерокопию его развёрнутой обложки (первую с указанием модели и серийного номера, и последнюю - с гарантийным талоном ), или переписать себе эти данные. Указать адрес для обратной пересылки и свои телефоны.

**5) О** состоянии ремонта можно узнать позвонив в **ООО** "МикроАРТ" **/499/180-8598** (или **многоканальный телефон: /495/ 504-2025)** и назвав номер прибора, или указав его (и название населённого пункта отправителя) в интернет на [www.s-microart.ru](http://www.s-microart.ru)

## Пример схемы подключения

## рис 6

## Дизель-генераторный аккумуляторно-инверторный автоматический источник питания 220 В

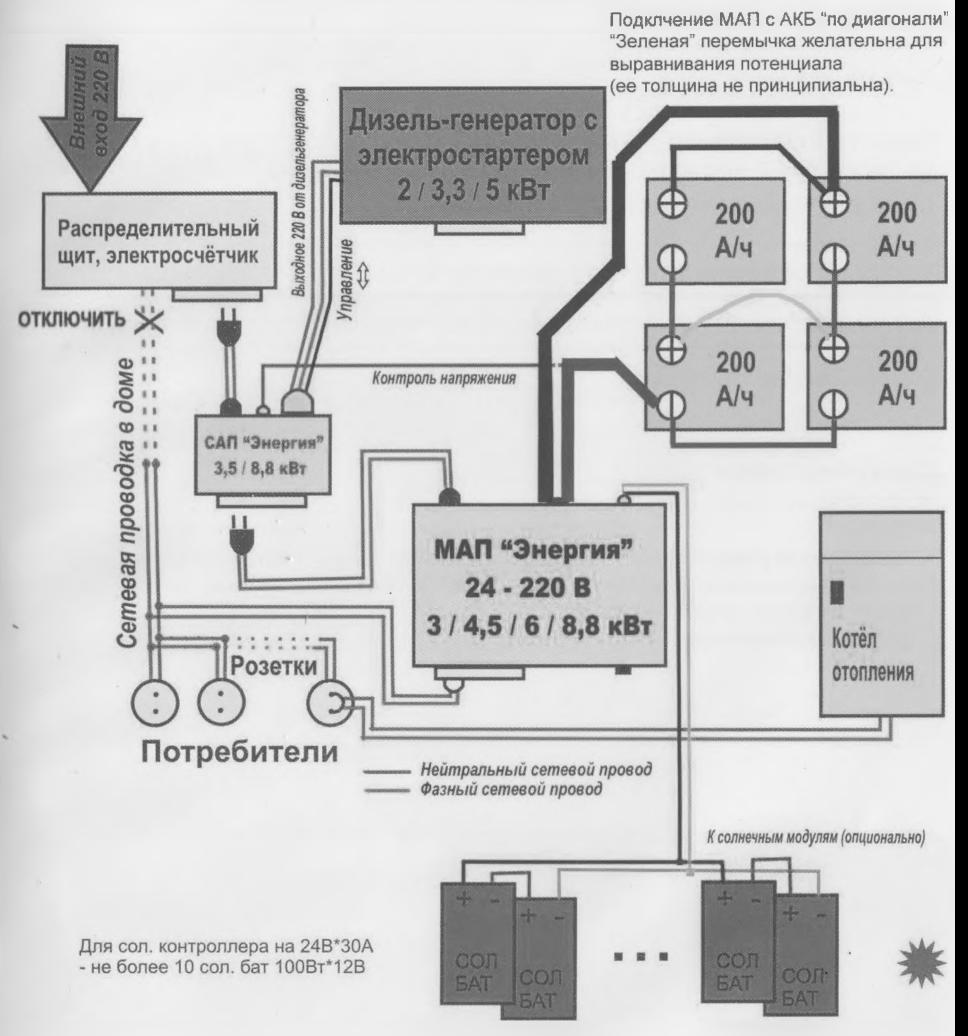

Примечание: соблюдать правильное подключение фазного и нейтрального провода может быть необходимо для некоторых устройств, например, отопительных котлов.